# Package 'MAc'

August 31, 2018

<span id="page-0-0"></span>Type Package

Title Meta-Analysis with Correlations

Version 1.1.1

Date 2010-07-06

Author AC Del Re & William T. Hoyt

Maintainer AC Del Re <acdelre@gmail.com>

Description This is an integrated meta-analysis package for conducting a correlational research synthesis. One of the unique features of this package is in its integration of user-friendly functions to facilitate statistical analyses at each stage in a meta-analysis with correlations. It uses recommended procedures as described in The Handbook of Research Synthesis and Meta-Analysis (Cooper, Hedges, & Valentine, 2009).

**Depends**  $R$  ( $>= 2.10.1$ )

Suggests ggplot2, R2wd, metafor

Enhances compute.es, irr

License GPL-2

URL [http://rwiki.sciviews.org/doku.php?id=packages:cran:ma\\_meta-analysis](http://rwiki.sciviews.org/doku.php?id=packages:cran:ma_meta-analysis)

Repository CRAN Date/Publication 2018-08-31 17:39:52 UTC NeedsCompilation no

# R topics documented:

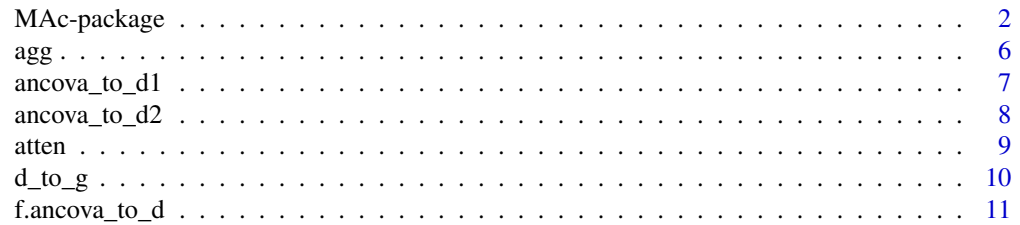

<span id="page-1-0"></span>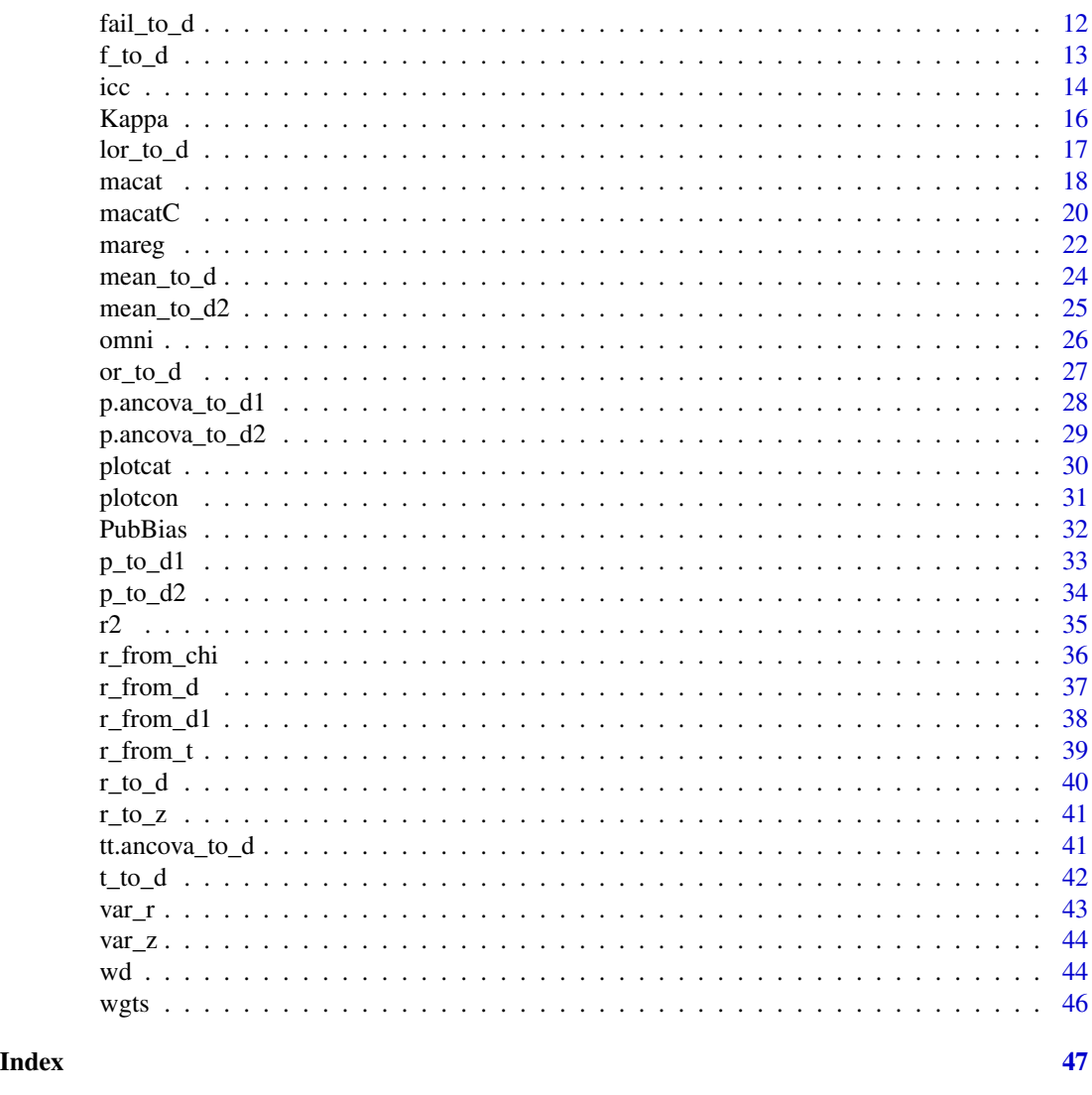

MAc-package *Meta-Analysis with Correlations*

#### Description

This package contains a variety of functions relevant to conducting a correlational meta-analysis using recommended procedures as described in *The Handbook of Research Synthesis and Meta-Analysis* (Cooper, Hedges, and Valentine, 2009). The goal in creating this package was to provide user-friendly functions to assist researchers in the process of conducting a meta-analysis, from the initial to final stages of their analytic endeavor. The meta-analyst can begin their project by using MAc functions to derive correlation coefficents from the primary studies, when statistics other than correlations are reported (e.g., t-test, p-value, or Cohen's d). Then, the analyst can aggregate all within-study effect sizes (while accounting for within-study correlations among outcome measures

# MAc-package 3

and eliminating any dependencies in the dataset) based on recommended procedures by Hunter  $\&$ Schmidt (2004), calculate omnibus effect sizes under a fixed and random effects model, and assess for significant moderators (categorical and continuous, single and multi-predictor models) in the dataset. Finally, the meta-analyst can use one of several user-friendly graphics functions to visually represent their data.

#### Details

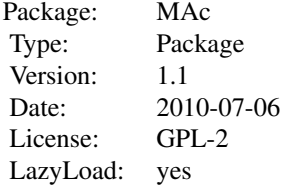

The MAc package has integrated functions to facilitate the meta-analytic process at nearly every analytical stage. There are five broad areas of analysis that the MAc package targets:

1. Computations to Calculate Correlations:

There are a variety of functions to compute r (correlation coefficients) from various designs reported in the primary studies. Most functions were derived from Borenstein's chapter (pp. 231-234) in *The Handbook of Research Synthesis and Meta-Analysis* (Cooper, Hedges, & Valentine, 2009). For additional conversion formulas see the **compute.es** package: [https://CRAN.R-project.org/](https://CRAN.R-project.org/package=compute.es) [package=compute.es](https://CRAN.R-project.org/package=compute.es)

2. Within-Study Aggregation of Effect Sizes:

This package contains functions that have automated (i.e., will compute for all studies simultaneously) the process of aggregating within-study effect sizes while taking into account the dependencies among the within-study effect sizes (Hunter & Schmidt, 2004; Hedges & Olkin, 1985; Rosenthal et al., 2006). These functions fix the correlation between within-study effect sizes at .50 (Wampold et al., 1997) and will compute the correct aggregated effect size for all studies. MAc functions implement Hunter and Schmidt's (2004) recommendations for aggregating dependent correlations (see chapter 10, pp. 435-8).To our knowledge, this is the first statistical package/program that has explicitly utilized and automated this aggregation procedure, which has a dual effect of saving the researcher **substantial** time while increasing the accuracy of their analyses.

3. Fixed and Random Effects Omnibus Analysis:

This package contains all the relevant functions to calculate fixed and random effects omnibus effect sizes, outputting the omnibus (i.e., overall) effect size, variance, standard error, upper and lower confidence intervals, and the Q-statistic (heterogeneity test).

4. Moderator Analyses:

There are user-friendly functions to compute fixed and random effects moderator analyses. These include single and multiple predictor models for both categorical and continuous moderator data.

5. Graphics:

This package has a variety of functions visually representing data. This includes boxplots and meta-regression scatterplots.

6. Sample of Additional Functions:

Export MA output to nicely formatted Word tables.

#### Author(s)

AC Del Re & William T. Hoyt Maintainer: AC Del Re <acdelre@gmail.com>

#### References

Cooper, H., Hedges, L.V., & Valentine, J.C. (2009). *The handbook of research synthesis and metaanalysis* (2nd edition). New York: Russell Sage Foundation.

Hunter, J. E., Schmidt, F. L. (2004). *Methods of meta-analysis* (2nd edition). Thousand Oaks, CA: Sage.

Wampold, B. E., Mondin, G. W., Moody, M., Stich, F., Benson, K., & Ahn, H. (1997). A metaanalysis of outcome studies comparing bona fide psychotherapies: Empiricially, 'all must have prizes.' *Psychological Bulletin, 122(3)*, 203-215.

#### See Also

RcmdrPlugin.MAc package: <https://CRAN.R-project.org/package=RcmdrPlugin.MAd>;

MAd package: <https://CRAN.R-project.org/package=MAc>;

RcmdrPlugin.MAd package: <https://CRAN.R-project.org/package=RcmdrPlugin.MAc>;

compute.es package: <https://CRAN.R-project.org/package=compute.es>;

metafor package: <https://CRAN.R-project.org/package=metafor>

#### Examples

# Examples for each broad area:

```
id < -c(1:20)n<-c(10,20,13,22,28,12,12,36,19,12,36,75,33,121,37,14,40,16,14,20)
r < -c(.68, .56, .23, .64, .49, -.04, .49, .33, .58, .18, -.11, .27, .26, .40, .49,.51,.40,.34,.42,.16)
mod1<-c(1,2,3,4,1,2,8,7,5,3,9,7,5,4,3,2,3,5,7,1)
dat<-data.frame(id,n,r,mod1)
dat$var.r <- var_r(dat$r, dat$n) # MAc function to derive variance
dat$z <- r_to_z(datafr) # MAc function to convert to Fisher's z (z')
dat$var.z <- var_z(dat$n) # MAc function for variance of z'
dat$mods2 <- factor(rep(1:2, 10))
dat
# Note: for all the examples in this manual, we have made up data and manually
# created variables and datasets. If conducting your own meta-analysis,
# a more convenient way for using the functions is to import your data from
# a .csv file (with relevant variables in the dataset). One way to do this:
# dat <- read.csv(file.choose(), header = TRUE)
#
```
#### MAc-package 5

```
# Then, you can run the functions with this dataset and you do not need to
# manually create your dataset, as we have done above.
# 1. Computations to Calculate Correlations:
# For example, suppose the primary study reported a t-test value for differences
# between 2 groups and the total sample size. Then, running:
r_from_t (1.74, 30)
# reported t-value (1.74) and sample size (30) will output the
# correlation desired for use in the meta-analysis.
# 2. Within-Study Aggregation of Effect Sizes:
agg(id = id, r = r, n = n, data=dat)# where data = data.frame with columns for id, r (correlation coefficient),
# and n (sample size) with multiple rows within each study (multiple
# correlations reported for each study). Outputs an aggregated data.frame
# with 1 effect size per study.
# 3. Fixed and Random Effects Omnibus Analysis
omni(es = z, var = var.z, data = dat, type="weighted", method = "random", ztor = TRUE)
# where data = data.frame with columns for id, es (r or z')
# , var (variance of r or z'), n (sample size). ztor = if using z', should
# it be converted back to r? see omni documentation for more details.
# 4. Moderator Analyses:
# Random effects
mareg(z<sup>2</sup> mod1 + mods2, var = var.z, method = "REML", ztor = TRUE, data = dat)
# where data = data.frame with columns for es (r or z'),
# var (variance of r or z') and moderators.
# 5. Graphics:
## Not run: plotcon(es = r, var = var.r, mod = mod1, data = dat, method= "random",
modname= "Moderator")
## End(Not run)
# Additional Functions
# Export MA output to nicely formatted Word tables.
# install R2wd
# install.packages('R2wd', dependencies = TRUE)
```

```
# mareg fuction
temp \leq mareg(z\leq mod1 + mods2, var = var.z, method = "REML", ztor = TRUE, data = dat)
# Export data to Word in formatted table
# wd(temp, get = TRUE, new = TRUE)
```
# agg *Meta-Analysis Aggregation*

#### Description

This fuction will simultaneously aggregate all within-study effect sizes while taking into account the correlations among the within-study outcome measures (Hunter and Schmidt, 2004). The default imputed correlation between within-study effect sizes is set at .50 (Wampold et al., 1997) and will compute an aggregated effect size for each study. This default of .50 is adjustable.

#### Usage

 $agg(id, r, n, cor = .50, mod=NULL, data)$ 

#### Arguments

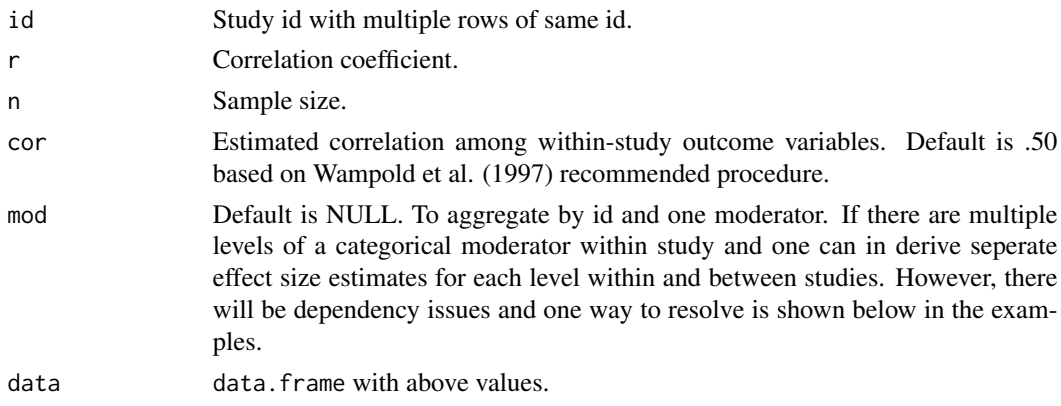

#### Value

Outputs a data.frame with aggregated effect sizes where each study is reduced to one row per study (unless aggregated by a moderator) by a weighted average formula. This formula is based on Hunter and Schmidt's (2004) approach to aggregation of dependent effect sizes (see chapter 10, pp. 435-8).

#### Author(s)

AC Del Re & William T. Hoyt Maintainer: AC Del Re <acdelre@gmail.com>

<span id="page-5-0"></span>

# <span id="page-6-0"></span>ancova\_to\_d1 7

#### References

Hunter, J. E., Schmidt, F. L. (2004). Methods of meta-analysis (2nd edition). Thousand Oaks, CA: Sage.

#### Examples

```
id < -rep(1:5, 4)n<-c(10,20,13,22,28,12,12,36,19,12,36,75,33,121,37,14,40,16,14,20)
r<-c(.68,.56,.23,.64,.49,-.04,.49,.33,.58,.18,-.11,.27,.26,.40,.49,
.51,.40,.34,.42,.16)
mod1<-factor(rep(1:2, 10))
dat<-data.frame(id,n,r,mod1)
# Examples
# aggregate to 1 id per study (independent sample)
agg(id = id, r = r, n = n, data=dat)# aggregate by id & a moderator (non-independent sample)
temp \leq agg(id = id, r = r, n = n, mod = mod1, data=dat)
temp
# This function below will randomly select one within
# study level of the moderator (if there are more than one) and output an
# independent sample. Replace temp with the name of your data.
do.call(rbind, lapply(split(temp, temp$id),
          function(.data) .data[sample(nrow(.data), 1),]))
```
<span id="page-6-1"></span>ancova\_to\_d1 *ANCOVA F-statistic to d*

#### Description

Converts an ANCOVA F-statistic to d (standardized mean difference)

#### Usage

```
ancova_to_d1(m.1.adj, m.2.adj, sd.adj, n.1, n.2, R, q)
```
### Arguments

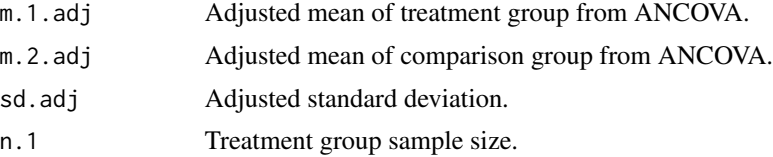

<span id="page-7-0"></span>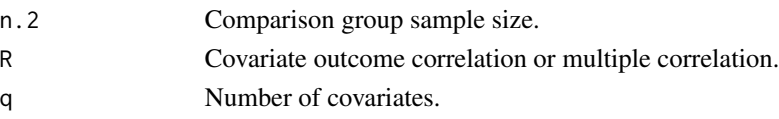

# Value

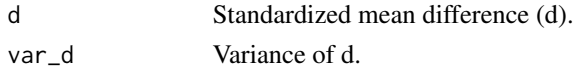

# Author(s)

AC Del Re & William T. Hoyt

Maintainer: AC Del Re <acdelre@gmail.com>

# References

Borenstein (2009). Effect sizes for continuous data. In H. Cooper, L. V. Hedges, & J. C. Valentine (Eds.), *The handbook of research synthesis and meta analysis* (pp. 279-293). New York: Russell Sage Foundation.

#### See Also

[d\\_to\\_g](#page-9-1), [mean\\_to\\_d](#page-23-1), [mean\\_to\\_d2](#page-24-1), [t\\_to\\_d](#page-41-1), [f\\_to\\_d](#page-12-1), [p\\_to\\_d1](#page-32-1), [p\\_to\\_d2](#page-33-1), [ancova\\_to\\_d1](#page-6-1), [ancova\\_to\\_d2](#page-7-1), [tt.ancova\\_to\\_d](#page-40-1), [f.ancova\\_to\\_d](#page-10-1), [r\\_to\\_d](#page-39-1), [p.ancova\\_to\\_d1](#page-27-1), [p.ancova\\_to\\_d2](#page-28-1), [lor\\_to\\_d](#page-16-1), [prop\\_to\\_or](#page-0-0), [prop\\_to\\_d](#page-0-0), [r\\_from\\_chi](#page-35-1), [r\\_from\\_d](#page-36-1), [r\\_from\\_d1](#page-37-1), [r\\_from\\_t](#page-38-1)

<span id="page-7-1"></span>ancova\_to\_d2 *ANCOVA F-statistic to d II*

# Description

Converts an ANCOVA F-statistic with pooled standard deviation to d (standardized mean difference)

#### Usage

```
ancova_to_d2(m.1.adj, m.2.adj, s.pooled, n.1, n.2, R, q)
```
#### Arguments

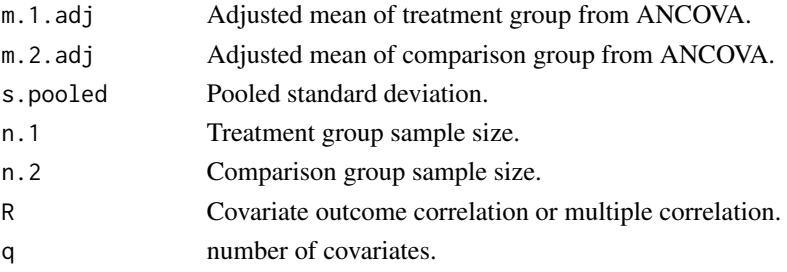

#### <span id="page-8-0"></span>atten  $\sim$  9

# Value

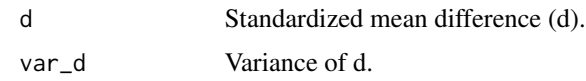

# Author(s)

AC Del Re & William T. Hoyt

Maintainer: AC Del Re <acdelre@gmail.com>

#### References

Borenstein (2009). Effect sizes for continuous data. In H. Cooper, L. V. Hedges, & J. C. Valentine (Eds.), *The handbook of research synthesis and meta analysis* (pp. 279-293). New York: Russell Sage Foundation.

#### See Also

[d\\_to\\_g](#page-9-1), [mean\\_to\\_d](#page-23-1), [mean\\_to\\_d2](#page-24-1), [t\\_to\\_d](#page-41-1), [f\\_to\\_d](#page-12-1), [p\\_to\\_d1](#page-32-1), [p\\_to\\_d2](#page-33-1), [ancova\\_to\\_d1](#page-6-1), [ancova\\_to\\_d2](#page-7-1), [tt.ancova\\_to\\_d](#page-40-1), [f.ancova\\_to\\_d](#page-10-1), [r\\_to\\_d](#page-39-1), [p.ancova\\_to\\_d1](#page-27-1), [p.ancova\\_to\\_d2](#page-28-1), [lor\\_to\\_d](#page-16-1), [prop\\_to\\_or](#page-0-0), [prop\\_to\\_d](#page-0-0), [r\\_from\\_chi](#page-35-1), [r\\_from\\_d](#page-36-1), [r\\_from\\_d1](#page-37-1), [r\\_from\\_t](#page-38-1)

atten *Correction for Attenuation*

#### Description

Used to correct for attenuated effect sizes due to measurement unreliability.

#### Usage

atten(es, xx, yy, data)

# Arguments

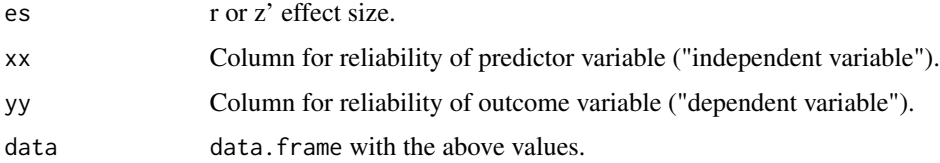

# Value

A new column for es corrected for attenuation (es.corrected) will be added to the data, for those xx & yy columns with complete data.

#### <span id="page-9-0"></span>Author(s)

AC Del Re & William T. Hoyt

Maintainer: AC Del Re <acdelre@gmail.com>

#### References

Hunter, J. E., Schmidt, F. L. (2004). *Methods of meta-analysis* (2nd edition). Thousand Oaks, CA: Sage.

#### Examples

```
# Sample data:
```

```
id < -c(1, 1:19)n <-c(10,20,13,22,28,12,12,36,19,12,36,75,33,121,37,14,40,16,14,20)
r \leq -c(.68,.56,.23,.64,.49,-.04,.49,.33,.58,.18,-.11,.27,.26,.40,.49,.51,.40,.34,.42,.16)
xx \leq -c(.88,.86,.83,.64,.89,.84,.89,.83,.99,.88,.81,.77,.86,.70,.79,.71,.80,.74,.82,.86) # Reliability of "independent variable"
yy <-c(.99,.86,.83,.94,.89,.94,.89,.93,.99,.88,.81,.77,.86,.70,.79,
 .71,.80,.94,.92,.96) # Reliability of "dependent variable"
dat<-data.frame(id, n, r, xx,yy)
# Example
atten(es = r, xx = xx, yy = yy, data = dat)
```
<span id="page-9-1"></span>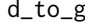

Standardized Mean Difference (d) Statistic to Unbiased Standardized *Mean Difference (g)*

#### Description

Eliminates the small upward bias of d to provide an unbiased estimate of the population effect size parameter (g). This procedure will compute g for a single value of d.

### Usage

d\_to\_g(d, var.d, n.1, n.2)

#### Arguments

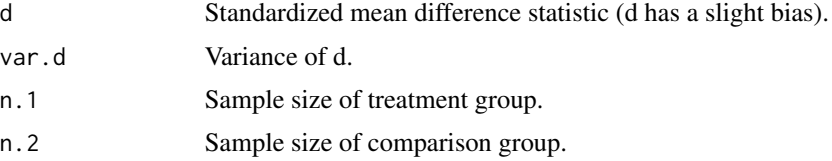

# <span id="page-10-0"></span>Value

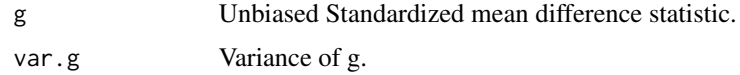

#### Author(s)

AC Del Re & William T. Hoyt

Maintainer: AC Del Re <acdelre@gmail.com>

# References

Borenstein (2009). Effect sizes for continuous data. In H. Cooper, L. V. Hedges, & J. C. Valentine (Eds.), *The handbook of research synthesis and meta analysis* (pp. 279-293). New York: Russell Sage Foundation.

<span id="page-10-1"></span>f.ancova\_to\_d *ANCOVA F-statistic to Standardized Mean Difference (d)*

# Description

Converts an ANCOVA F-statistic to d (standardized mean difference).

#### Usage

f.ancova\_to\_d(f, n.1, n.2, R, q)

# Arguments

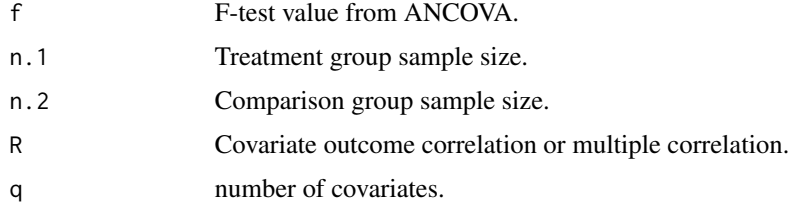

# Value

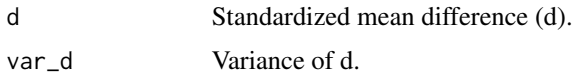

# Author(s)

AC Del Re & William T. Hoyt Maintainer: AC Del Re <acdelre@gmail.com>

# <span id="page-11-0"></span>References

Borenstein (2009). Effect sizes for continuous data. In H. Cooper, L. V. Hedges, & J. C. Valentine (Eds.), *The handbook of research synthesis and meta analysis* (pp. 279-293). New York: Russell Sage Foundation.

# See Also

[d\\_to\\_g](#page-9-1), [mean\\_to\\_d](#page-23-1), [mean\\_to\\_d2](#page-24-1), [t\\_to\\_d](#page-41-1), [f\\_to\\_d](#page-12-1), [p\\_to\\_d1](#page-32-1), [p\\_to\\_d2](#page-33-1), [ancova\\_to\\_d1](#page-6-1), [ancova\\_to\\_d2](#page-7-1), [tt.ancova\\_to\\_d](#page-40-1), [r\\_to\\_d](#page-39-1), [p.ancova\\_to\\_d1](#page-27-1), [p.ancova\\_to\\_d2](#page-28-1), [lor\\_to\\_d](#page-16-1), [prop\\_to\\_or](#page-0-0), [prop\\_to\\_d](#page-0-0), [r\\_from\\_chi](#page-35-1), [r\\_from\\_d](#page-36-1), [r\\_from\\_d1](#page-37-1), [r\\_from\\_t](#page-38-1)

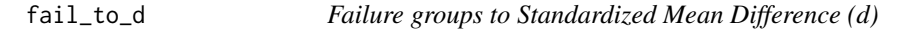

# Description

Converts number of 'failure' groups reported in the primary study to standardized mean difference (d).

# Usage

fail\_to\_d(B, D, n.1, n.0)

# Arguments

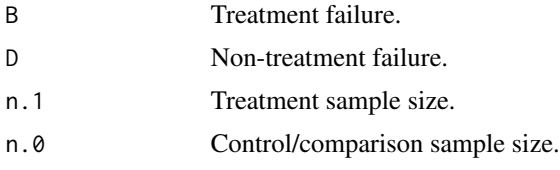

# Value

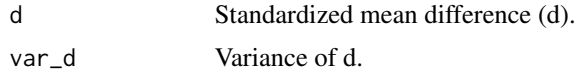

#### Author(s)

AC Del Re & William T. Hoyt

Maintainer: AC Del Re <acdelre@gmail.com>

# References

Borenstein (2009). Effect sizes for continuous data. In H. Cooper, L. V. Hedges, & J. C. Valentine (Eds.), *The handbook of research synthesis and meta analysis* (pp. 279-293). New York: Russell Sage Foundation.

#### <span id="page-12-0"></span> $f_{\text{tot}}$  13

# See Also

```
d_to_g, mean_to_d, mean_to_d2, t_to_d, f_to_d, p_to_d1, p_to_d2, ancova_to_d1, ancova_to_d2,
tt.ancova_to_d, f.ancova_to_d, r_to_d, p.ancova_to_d1, p.ancova_to_d2, lor_to_d, prop_to_or,
r_from_chi, r_from_d, r_from_d1, r_from_t
```
<span id="page-12-1"></span>

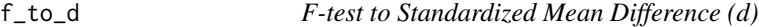

#### Description

Converts F-test value to standardized mean difference (d).

#### Usage

f\_to\_d(f, n.1, n.2)

#### Arguments

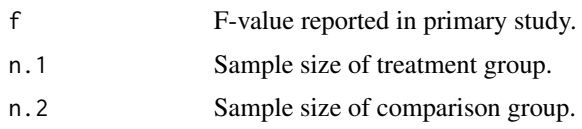

#### Value

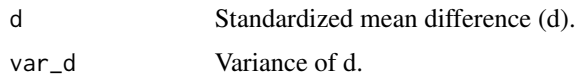

#### Author(s)

AC Del Re & William T. Hoyt

Maintainer: AC Del Re <acdelre@gmail.com>

#### References

Borenstein, M. (2009). Effect sizes for continuous data. In H. Cooper, L. V. Hedges, & J. C. Valentine (Eds.), *The handbook of research synthesis and meta analysis* (pp. 279-293). New York: Russell Sage Foundation.

# See Also

[d\\_to\\_g](#page-9-1), [mean\\_to\\_d](#page-23-1), [mean\\_to\\_d2](#page-24-1), [t\\_to\\_d](#page-41-1), [p\\_to\\_d1](#page-32-1), [p\\_to\\_d2](#page-33-1), [ancova\\_to\\_d1](#page-6-1), [ancova\\_to\\_d2](#page-7-1), [tt.ancova\\_to\\_d](#page-40-1), [f.ancova\\_to\\_d](#page-10-1), [r\\_to\\_d](#page-39-1), [p.ancova\\_to\\_d1](#page-27-1), [p.ancova\\_to\\_d2](#page-28-1), [lor\\_to\\_d](#page-16-1), [prop\\_to\\_or](#page-0-0), [prop\\_to\\_d](#page-0-0), [r\\_from\\_chi](#page-35-1), [r\\_from\\_d](#page-36-1), [r\\_from\\_d1](#page-37-1), [r\\_from\\_t](#page-38-1)

<span id="page-13-0"></span>icc *Intraclass correlation coefficient (ICC) for oneway and twoway models*

#### Description

Computes single score or average score ICCs as an index of interrater reliability of quantitative data. Additionally, F-test and confidence interval are computed.

#### Usage

```
icc(ratings, model = c("oneway", "twoway"),type = c("consistency", "agreement"),
   unit = c("single", "average"), r0 = 0, conf.level = 0.95)
```
#### Arguments

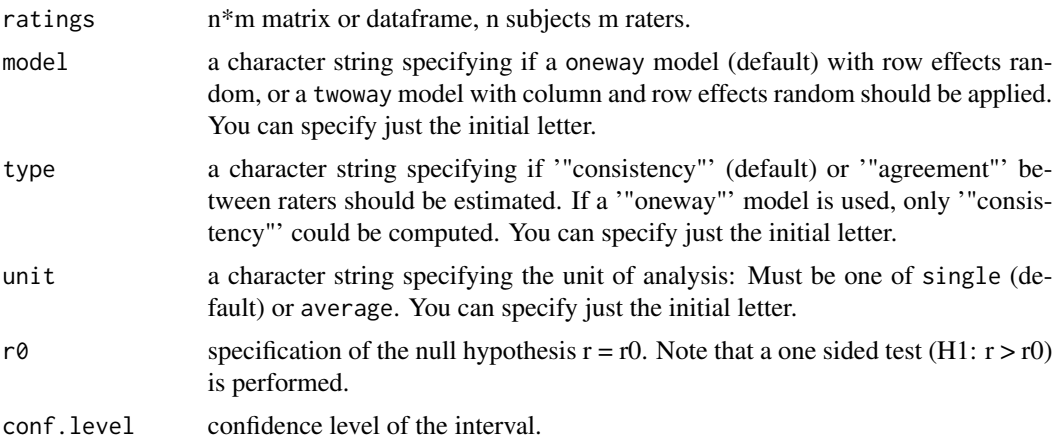

# Details

This function was created by Matthias Gamer for the irr package. For more details, see:

http://rss.acs.unt.edu/Rdoc/library/irr/html/icc.html

Details for the function:

Missing data are omitted in a listwise way. When considering which form of ICC is appropriate for an actual set of data, one has take several decisions (Shrout & Fleiss, 1979):

1. Should only the subjects be considered as random effects (oneway model) or are subjects and raters randomly chosen from a bigger pool of persons (twoway model).

2. If differences in judges' mean ratings are of interest, interrater agreement instead of consistency should be computed.

3. If the unit of analysis is a mean of several ratings, unit should be changed to average. In most cases, however, single values (unit = single) are regarded.

 $\text{inc}$  15

# Value

A list with class icclist containing the following components:

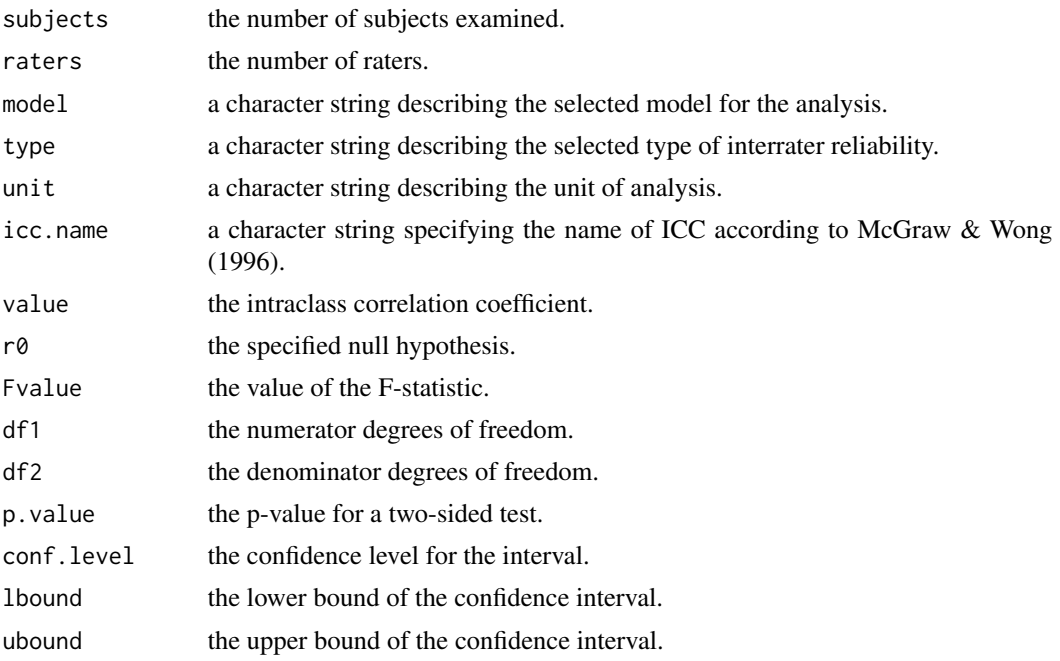

# Author(s)

Matthias Gamer

#### References

Bartko, J.J. (1966). The intraclass correlation coefficient as a measure of reliability. Psychological Reports, 19, 3-11.

McGraw, K.O., & Wong, S.P. (1996), Forming inferences about some intraclass correlation coefficients. Psychological Methods, 1, 30-46.

Shrout, P.E., & Fleiss, J.L. (1979), Intraclass correlation: uses in assessing rater reliability. Psychological Bulletin, 86, 420-428.

# Examples

```
# sample data
study <- c(1,1,2,2,3,3)rater \leq c(rep(1:2,3))
mod1 <- round(rnorm(6, 10, 1))
mod2 \leq c(5, 5, 9, 9, 8, 8)mod3 <- c(10,10, 9, 9, 8, 8)
w <-data.frame(study, rater, mod1, mod2, mod3)
w
```

```
# if data is in this format:
# study rater mod1 mod2 mod3
# 1 1 9 9 10
# 1 2 11 8 10
# 2 1 9 10 11
# 2 2 9 10 11
# 3 1 9 9 8
# 3 2 12 9 8
#
# the data will need to be reshaped to be processed by the
# icc function:
long <- reshape(w, varying=colnames(w)[3:5], v.names="Code",
          idvar=c('study', 'rater'), timevar="mods", direction='long')
wide <- reshape(long, idvar=c('mods', 'study'), timevar='rater')
# icc function (created by Matthias Gamer for the 'irr' package)
icc(cbind(wide$Code.1, wide$Code.2), type= "consistency")
```
Kappa *Inter-Rater Agreement*

#### Description

Kappa coefficients for assessing inter-rater agreement between two coders (for categorical variables/moderators).

#### Usage

```
Kappa(rater1, rater2)
```
# Arguments

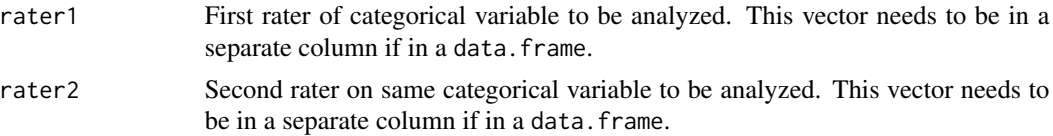

# Value

Kappa coefficients for inter-rater reliability (categorical variables).

#### Author(s)

AC Del Re & William T. Hoyt Maintainer: AC Del Re <acdelre@gmail.com>

<span id="page-15-0"></span>

#### <span id="page-16-0"></span> $\ln \cot \theta$  17

#### Examples

```
# sample data
study \leq c(1,1,2,2,3,3) # study coded
rater \leq rep(1:2, 3) # 2 raters
mod1 <- as.factor(round(rnorm(6, 10, 1))) # values coded for mod 1
mod2 <- as.factor(round(rnorm(6, 10, 1)))
mod3 <- as.factor(round(rnorm(6, 10, 1)))
mod4 <- as.factor(round(rnorm(6, 10, 1)))
mod5 <- as.factor(round(rnorm(6, 10, 1)))
mod6 \leq -as.factor(round(rnorm(6, 10, 1)))w <-data.frame(study, rater,mod1, mod2, mod3, mod4, mod5, mod6)
w
# if data is in this format:
# study rater mod1 mod2 mod3 mod4 mod5 mod6
# 1 1 8 10 9 9 10 10
# 1 2 10 11 10 10 13 12
# 2 1 11 10 11 11 10 12
# 2 2 13 10 10 11 12 9
# 3 1 11 10 11 10 10 9
# 3 2 10 10 11 9 10 11
#
# the data will need to be reshaped to be processed by the
# Kappa function:
long <- reshape(w, varying=colnames(w)[3:8], v.names="code",
          idvar=c('study', 'rater'), timevar= 'mods', direction='long')
wide <- reshape(long, idvar=c('mods', 'study'), timevar='rater')
wide
# running the function:
Kappa(wide$code.1, wide$code.2)
```
<span id="page-16-1"></span>lor\_to\_d *Log Odds Ratio to Standardized Mean Difference (d)*

#### Description

Converts a log odds ratio reported in the primary study to a standardized mean difference (d).

#### Usage

lor\_to\_d(lor, var.lor)

18 macathau 1992 - Britain ann an t-Iomraid ann an t-Iomraid ann an t-Iomraid ann an t-Iomraid ann an t-Iomraid ann an t-Iomraid ann an t-Iomraid ann an t-Iomraid ann an t-Iomraid ann an t-Iomraid ann an t-Iomraid ann an t

#### Arguments

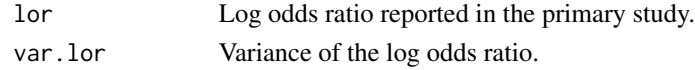

# Value

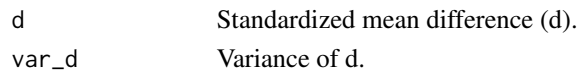

# Author(s)

AC Del Re & William T. Hoyt Maintainer: AC Del Re <acdelre@gmail.com>

#### References

Borenstein (2009). Effect sizes for continuous data. In H. Cooper, L. V. Hedges, & J. C. Valentine (Eds.), *The handbook of research synthesis and meta analysis* (pp. 279-293). New York: Russell Sage Foundation.

# See Also

[d\\_to\\_g](#page-9-1), [mean\\_to\\_d](#page-23-1), [mean\\_to\\_d2](#page-24-1), [t\\_to\\_d](#page-41-1), [f\\_to\\_d](#page-12-1), [p\\_to\\_d1](#page-32-1), [p\\_to\\_d2](#page-33-1), [ancova\\_to\\_d1](#page-6-1), [ancova\\_to\\_d2](#page-7-1), [tt.ancova\\_to\\_d](#page-40-1), [f.ancova\\_to\\_d](#page-10-1), [r\\_to\\_d](#page-39-1), [p.ancova\\_to\\_d1](#page-27-1), [p.ancova\\_to\\_d2](#page-28-1), [prop\\_to\\_or](#page-0-0), [prop\\_to\\_d](#page-0-0), [r\\_from\\_chi](#page-35-1), [r\\_from\\_d](#page-36-1), [r\\_from\\_d1](#page-37-1), [r\\_from\\_t](#page-38-1)

<span id="page-17-1"></span>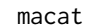

**Categorical Moderator Analysis** 

# Description

Computes single predictor categorical moderator analysis under a fixed or random effects model.

# Usage

```
macat(es, var, mod, data, method= "random", ztor = FALSE)
```
### Arguments

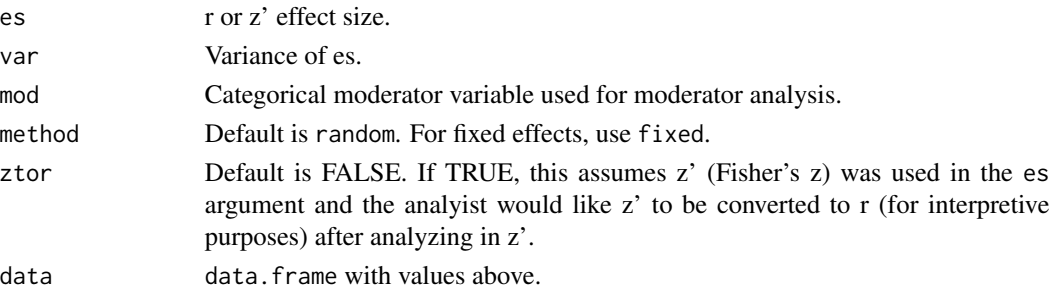

<span id="page-17-0"></span>

#### $\text{macat}$  19

# Details

See Konstantopoulos & Hedges (2009; pp. 280-288) for the computations used in this function.

### Value

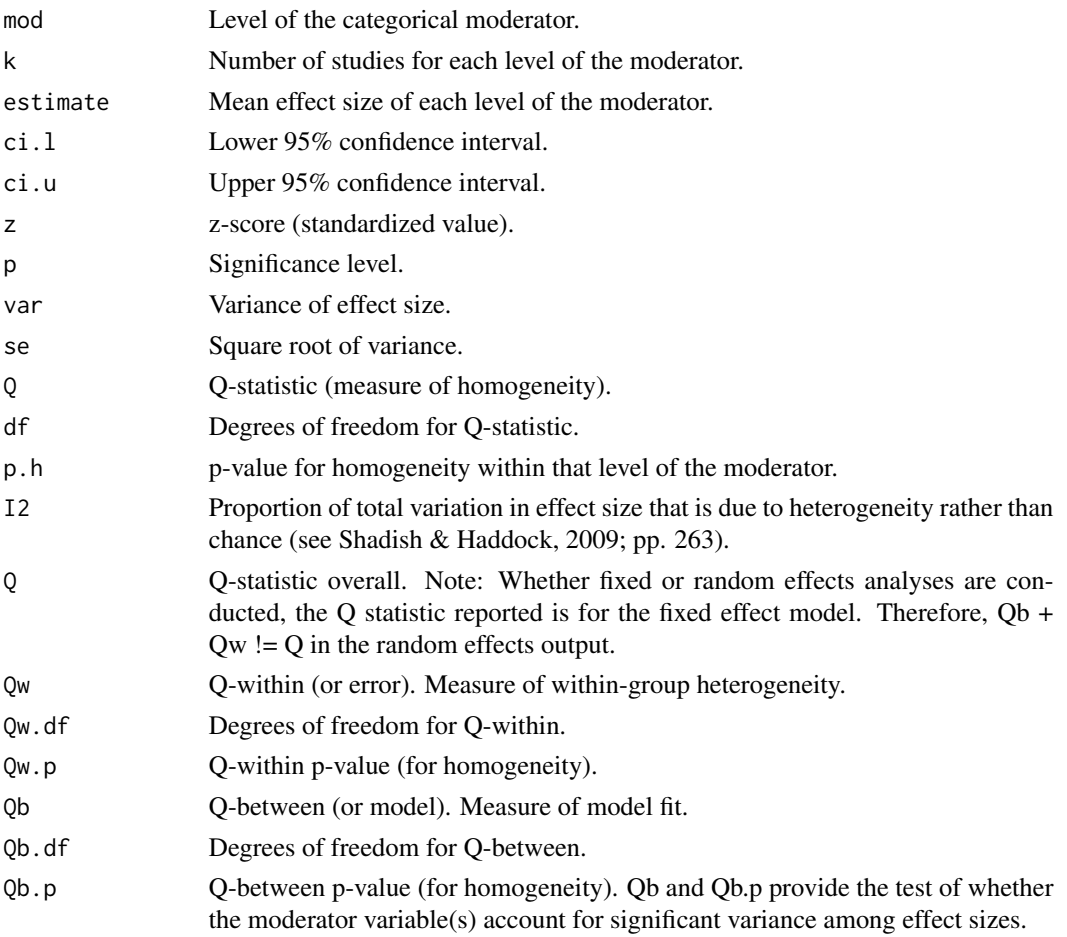

#### Author(s)

AC Del Re & William T. Hoyt

Maintainer: AC Del Re <acdelre@gmail.com>

# References

Konstantopoulos & Hedges (2009). Analyzing effect sizes: Fixed-effects models. In H. Cooper, L. V. Hedges, & J. C. Valentine (Eds.), *The handbook of research synthesis and meta analysis* (pp. 279-293). New York: Russell Sage Foundation.

Shadish & Haddock (2009). Analyzing effect sizes: Fixed-effects models. In H. Cooper, L. V. Hedges, & J. C. Valentine (Eds.), *The handbook of research synthesis and meta analysis* (pp. 257- 278). New York: Russell Sage Foundation.

20 macatC

# See Also

[plotcat](#page-29-1), [wd](#page-43-1)

#### Examples

```
id < -c(1:20)n<-c(10,20,13,22,28,12,12,36,19,12,36,75,33,121,37,14,40,16,14,20)
r<-c(.68,.56,.23,.64,.49,-.04,.49,.33,.58,.18,-.11,.27,.26,.40,.49,
.51,.40,.34,.42,.16)
mod1<-c(1,2,3,4,1,2,8,7,5,3,9,7,5,4,3,2,3,5,7,1)
dat<-data.frame(id,n,r,mod1)
dat$var.r <- var_r(dat$r, dat$n) # MAc function to derive variance
dat$z <- r_to_z(datafr) # MAc function to convert to Fisher's z (z')dat$var.z <- var_z(dat$n) # MAc function for variance of z'
dat$mods2 <- factor(rep(1:2, 10))
dat
# Example
# Random effects
macat(es = z, var= var.z, mod = mods2, data = dat, ztor = TRUE, method='random")
```
macatC *Direct Categorical Moderator Comparison*

# Description

Function for a planned comparison between two levels of a moderator under a fixed or random effects model.

#### Usage

macatC(x1, x2, es, var, mod, data, method= "random", type= "post.hoc", ztor = FALSE)

#### Arguments

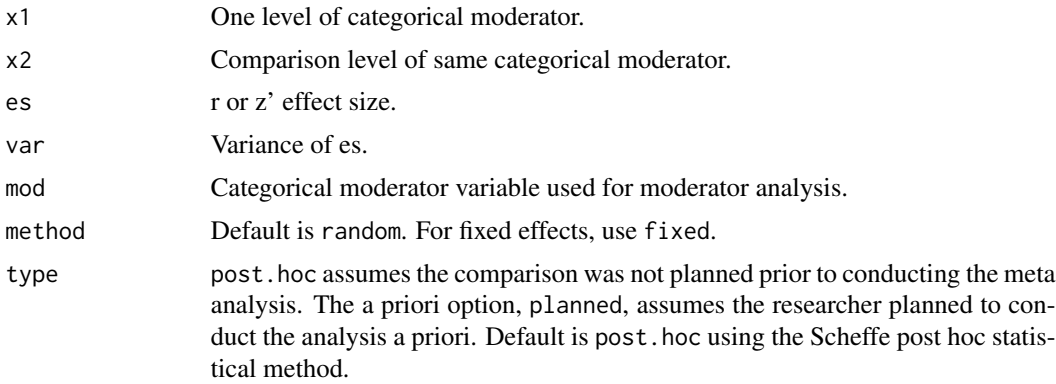

<span id="page-19-0"></span>

#### <span id="page-20-0"></span> $\text{maxat}$ C 21

# Details

See Konstantopoulos & Hedges (2009; pp. 280-288) for the computations used in this function.

#### Value

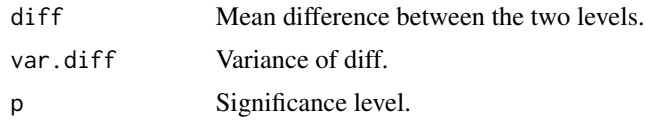

#### Author(s)

AC Del Re & William T. Hoyt

Maintainer: AC Del Re <acdelre@gmail.com>

#### References

Konstantopoulos & Hedges (2009). Analyzing effect sizes: Fixed-effects models. In H. Cooper, L. V. Hedges, & J. C. Valentine (Eds.), *The handbook of research synthesis and meta analysis* (pp. 279-293). New York: Russell Sage Foundation.

Shadish & Haddock (2009). Analyzing effect sizes: Fixed-effects models. In H. Cooper, L. V. Hedges, & J. C. Valentine (Eds.), *The handbook of research synthesis and meta analysis* (pp. 257- 278). New York: Russell Sage Foundation.

#### See Also

[macat](#page-17-1),

#### Examples

```
id < -c(1:20)n<-c(10,20,13,22,28,12,12,36,19,12,36,75,33,121,37,14,40,16,14,20)
r < -c(.68, .56, .23, .64, .49, -.04, .49, .33, .58, .18, -.11, .27, .26, .40, .49,.51,.40,.34,.42,.16)
mod1<-c(1,2,3,4,1,2,8,7,5,3,9,7,5,4,3,2,3,5,7,1)
dat<-data.frame(id,n,r,mod1)
dat$var.r <- var_r(dat$r, dat$n) # MAc function to derive variance
dat$z <- r_to_z(dat$r) # MAc function to convert to Fisher's z (z')
dat$var.z <- var_z(dat$n) # MAc function for variance of z'
dat$mods2 <- factor(rep(1:4, 5))
dat
# Example
```
macatC(1, 2, es=r, var=var.r, mod=mods2, data=dat, method= "random",

```
type= "post.hoc", ztor = FALSE)
```
<span id="page-21-1"></span>mareg *Meta-Regression*

# Description

Meta-regression function for a single or multiple predictor model. This function is a wrapper for the rma() function in the metafor package (Viechtbauer, W, 2010). Please see https://CRAN.Rproject.org/package=metafor for details or for more advanced functionality with the rma() function.

### Usage

mareg(formula, var, data, ztor = FALSE, method = "REML", subset, ...)

# Arguments

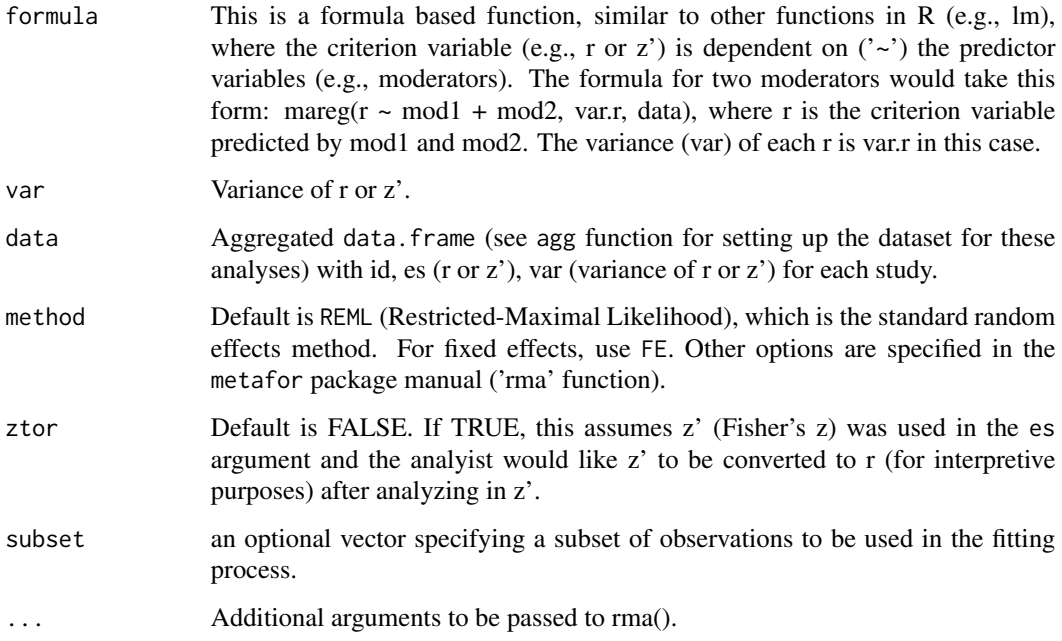

# Details

See Wolfgang Viechtbauer (2010). metafor: Meta-Analysis Package for R. R package version 1.1-0. for the details of the rma() function. https://CRAN.R-project.org/package=metafor

#### <span id="page-22-0"></span>mareg 23

#### Value

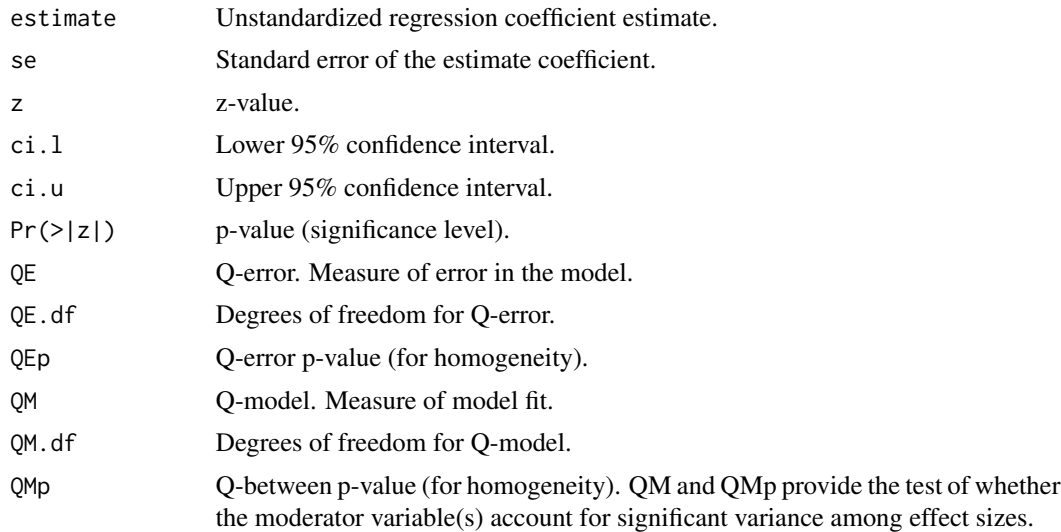

## References

Wolfgang Viechtbauer (2010). metafor: Meta-Analysis Package for R. R package version 1.1-0. https://CRAN.R-project.org/package=metafor

# See Also

[wd](#page-43-1), [plotcon](#page-30-1)

# Examples

```
# install metafor
# install.packages('metafor', dependencies = TRUE)
# Sample data
id < -c(1:20)n<-c(10,20,13,22,28,12,12,36,19,12,36,75,33,121,37,14,40,16,14,20)
r<-c(.68,.56,.23,.64,.49,-.04,.49,.33,.58,.18,-.11,.27,.26,.40,.49,
.51,.40,.34,.42,.16)
mod1<-c(1,2,3,4,1,2,8,7,5,3,9,7,5,4,3,2,3,5,7,1)
dat<-data.frame(id,n,r,mod1)
dat$var.r <- var_r(dat$r, dat$n) # MAc function to derive variance
dat$z <- r_to_z(dat$r) # MAc function to convert to Fisher's z (z')
dat$var.z <- var_z(dat$n) # MAc function for variance of z'
dat$mods2 <- factor(rep(1:2, 10))
dat
```
# Examples

# Random Effects

```
m \arg(r \sim \text{mod}1 + \text{mod}3), var = var.r, method = "REML", data = dat)
# Fixed Effects
m \text{mag}(r \sim \text{mod}1 + \text{mod}52, \text{var} = \text{var.r}, \text{method} = \text{"FE", data = dat})
```
<span id="page-23-1"></span>mean\_to\_d *Means to Standardized Mean Difference*

# Description

Converts raw mean scores reported in the primary study to a standardized mean difference (d).

#### Usage

mean\_to\_d(m.1, m.2, sd.1, sd.2, n.1, n.2)

# Arguments

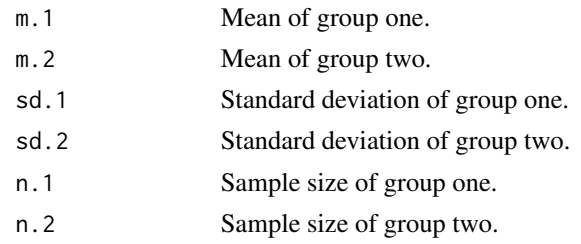

# Value

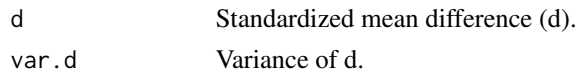

# Author(s)

AC Del Re & William T. Hoyt

Maintainer: AC Del Re <acdelre@gmail.com>

# References

Borenstein (2009). Effect sizes for continuous data. In H. Cooper, L. V. Hedges, & J. C. Valentine (Eds.), *The handbook of research synthesis and meta analysis* (pp. 279-293). New York: Russell Sage Foundation.

# See Also

[d\\_to\\_g](#page-9-1), [mean\\_to\\_d2](#page-24-1), [t\\_to\\_d](#page-41-1), [f\\_to\\_d](#page-12-1), [p\\_to\\_d1](#page-32-1), [p\\_to\\_d2](#page-33-1), [ancova\\_to\\_d1](#page-6-1), [ancova\\_to\\_d2](#page-7-1), [tt.ancova\\_to\\_d](#page-40-1), [f.ancova\\_to\\_d](#page-10-1), [r\\_to\\_d](#page-39-1), [p.ancova\\_to\\_d1](#page-27-1), [p.ancova\\_to\\_d2](#page-28-1), [lor\\_to\\_d](#page-16-1), [prop\\_to\\_or](#page-0-0), [prop\\_to\\_d](#page-0-0), [r\\_from\\_chi](#page-35-1), [r\\_from\\_d](#page-36-1), [r\\_from\\_d1](#page-37-1), [r\\_from\\_t](#page-38-1)

<span id="page-23-0"></span>

<span id="page-24-1"></span><span id="page-24-0"></span>

Converts raw mean scores with pooled standard deviation from the primary study to a standardized mean difference (d).

#### Usage

mean\_to\_d2(m.1, m.2, s.pooled, n.1, n.2)

# Arguments

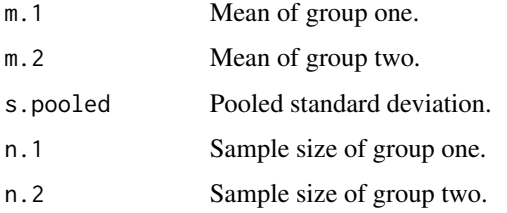

# Value

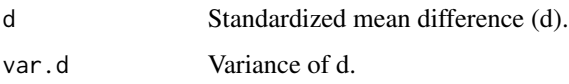

#### Author(s)

AC Del Re & William T. Hoyt

Maintainer: AC Del Re <acdelre@gmail.com>

#### References

Borenstein (2009). Effect sizes for continuous data. In H. Cooper, L. V. Hedges, & J. C. Valentine (Eds.), *The handbook of research synthesis and meta analysis* (pp. 279-293). New York: Russell Sage Foundation.

# See Also

[d\\_to\\_g](#page-9-1), [mean\\_to\\_d](#page-23-1), [t\\_to\\_d](#page-41-1), [f\\_to\\_d](#page-12-1), [p\\_to\\_d1](#page-32-1), [p\\_to\\_d2](#page-33-1), [ancova\\_to\\_d1](#page-6-1), [ancova\\_to\\_d2](#page-7-1), [tt.ancova\\_to\\_d](#page-40-1), [f.ancova\\_to\\_d](#page-10-1), [r\\_to\\_d](#page-39-1), [p.ancova\\_to\\_d1](#page-27-1), [p.ancova\\_to\\_d2](#page-28-1), [lor\\_to\\_d](#page-16-1), [prop\\_to\\_or](#page-0-0), [prop\\_to\\_d](#page-0-0), [r\\_from\\_chi](#page-35-1), [r\\_from\\_d](#page-36-1), [r\\_from\\_d1](#page-37-1), [r\\_from\\_t](#page-38-1)

<span id="page-25-1"></span><span id="page-25-0"></span>Computes fixed and random effects omnibus effect size for correlations.

# Usage

```
omni(es, var, data, type="weighted", method = "random", ztor = FALSE)
```
# Arguments

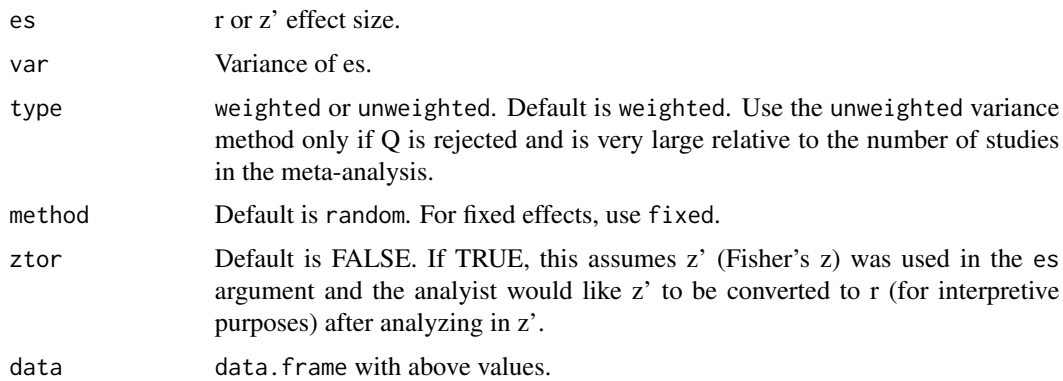

# Value

Fixed and random effects:

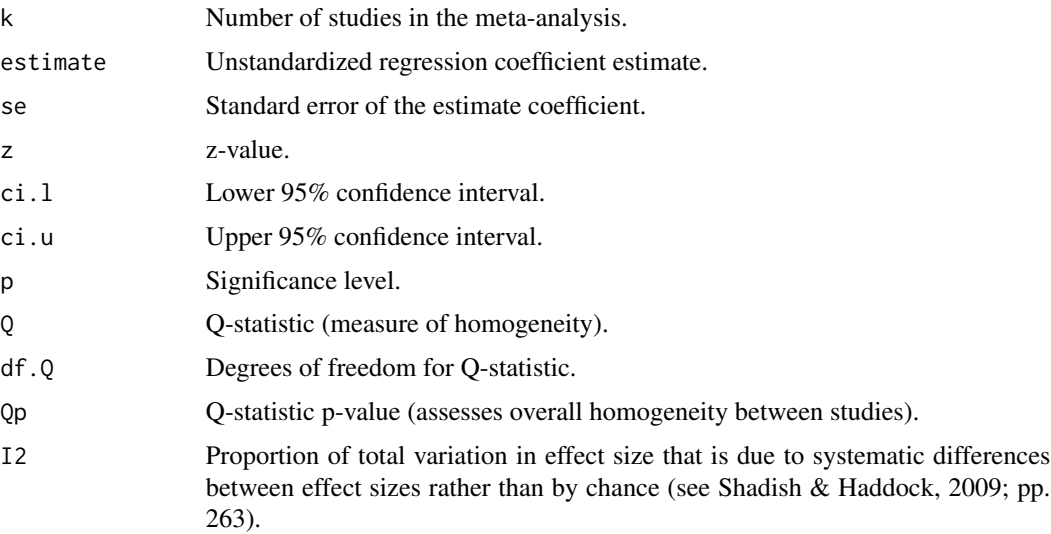

<span id="page-26-0"></span> $\alpha$ <sub>r</sub>to\_d 27

#### Author(s)

AC Del Re & William T. Hoyt

Maintainer: AC Del Re <acdelre@gmail.com>

#### References

Shadish & Haddock (2009). Analyzing effect sizes: Fixed-effects models. In H. Cooper, L. V. Hedges, & J. C. Valentine (Eds.), *The handbook of research synthesis and meta analysis* (pp. 257- 278). New York: Russell Sage Foundation.

#### Examples

```
id<-c(1:20)
n<-c(10,20,13,22,28,12,12,36,19,12,36,75,33,121,37,14,40,16,14,20)
r < -c(.68,.56,.23,.64,.49,-.04,.49,.33,.58,.18,-.11,.27,.26,.40,.49,.51,.40,.34,.42,.16)
mod1<-c(1,2,3,4,1,2,8,7,5,3,9,7,5,4,3,2,3,5,7,1)
dat<-data.frame(id,n,r,mod1)
dat$var.r <- var_r(dat$r, dat$n) # MAc function to derive variance
dat$z <- r_to_z(datafr) # MAc function to convert to Fisher's z (z')dat$var.z <- var_z(dat$n) # MAc function for variance of z'
dat$mods2 <- factor(rep(1:2, 10))
# Example
omni(es = z, var = var.z, data = dat, type="weighted", method = "random", ztor = TRUE)
```
or\_to\_d *Odds Ratio to Standardized Mean Difference (d)*

#### Description

Converts odds ratio reported in the primary study to standardized mean difference (d).

#### Usage

or\_to\_d(or)

#### Arguments

or Odds ratio.

# Value

d Standardized mean difference (d).

# <span id="page-27-0"></span>Author(s)

AC Del Re & William T. Hoyt

Maintainer: AC Del Re <acdelre@gmail.com>

# References

Borenstein (2009). Effect sizes for continuous data. In H. Cooper, L. V. Hedges, & J. C. Valentine (Eds.), *The handbook of research synthesis and meta analysis* (pp. 279-293). New York: Russell Sage Foundation.

#### See Also

```
d_to_g, mean_to_d, mean_to_d2, t_to_d, f_to_d, p_to_d1, p_to_d2, ancova_to_d1, ancova_to_d2,
tt.ancova_to_d, f.ancova_to_d, r_to_d, p.ancova_to_d1, p.ancova_to_d2, lor_to_d, prop_to_or,
r_from_chi, r_from_d, r_from_d1, r_from_t
```
<span id="page-27-1"></span>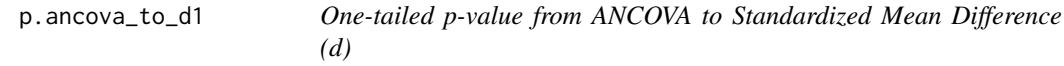

#### Description

Converts a one-tailed p-value from ANCOVA reported in the primary study to a standardized mean difference (d)

# Usage

p.ancova\_to\_d1(p, n.1, n.2, R, q)

# **Arguments**

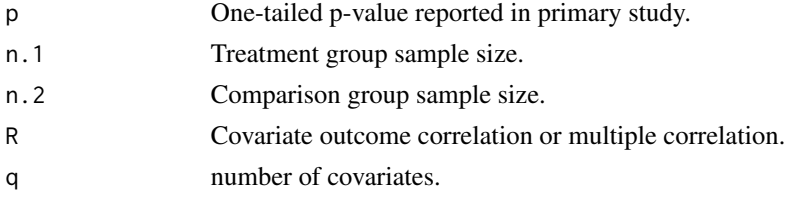

# Value

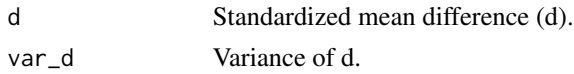

# Author(s)

AC Del Re & William T. Hoyt Maintainer: AC Del Re <acdelre@gmail.com>

# <span id="page-28-0"></span>p.ancova\_to\_d2 29

#### References

Borenstein (2009). Effect sizes for continuous data. In H. Cooper, L. V. Hedges, & J. C. Valentine (Eds.), *The handbook of research synthesis and meta analysis* (pp. 279-293). New York: Russell Sage Foundation.

#### See Also

[d\\_to\\_g](#page-9-1), [mean\\_to\\_d](#page-23-1), [mean\\_to\\_d2](#page-24-1), [t\\_to\\_d](#page-41-1), [f\\_to\\_d](#page-12-1), [p\\_to\\_d1](#page-32-1), [p\\_to\\_d2](#page-33-1), [ancova\\_to\\_d1](#page-6-1), [ancova\\_to\\_d2](#page-7-1), [tt.ancova\\_to\\_d](#page-40-1), [f.ancova\\_to\\_d](#page-10-1), [r\\_to\\_d](#page-39-1), [p.ancova\\_to\\_d2](#page-28-1), [lor\\_to\\_d](#page-16-1), [prop\\_to\\_or](#page-0-0), [prop\\_to\\_d](#page-0-0), [r\\_from\\_chi](#page-35-1), [r\\_from\\_d](#page-36-1), [r\\_from\\_d1](#page-37-1), [r\\_from\\_t](#page-38-1)

<span id="page-28-1"></span>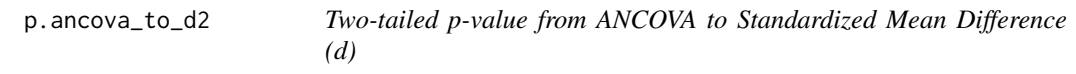

# Description

Converts a two-tailed p-value from ANCOVA reported in the primary study to a standardized mean difference (d)

#### Usage

p.ancova\_to\_d2(p, n.1, n.2, R, q)

#### Arguments

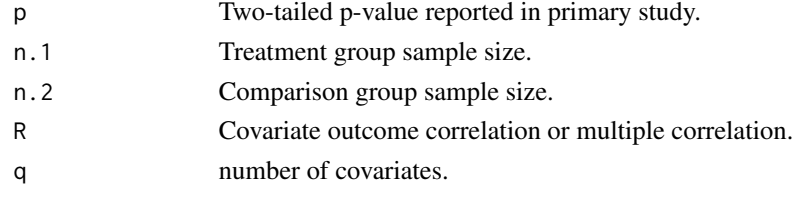

# Value

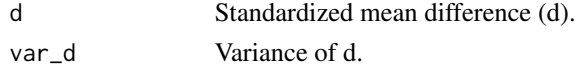

#### Author(s)

AC Del Re & William T. Hoyt

Maintainer: AC Del Re <acdelre@gmail.com>

# References

Borenstein (2009). Effect sizes for continuous data. In H. Cooper, L. V. Hedges, & J. C. Valentine (Eds.), *The handbook of research synthesis and meta analysis* (pp. 279-293). New York: Russell Sage Foundation.

# See Also

```
d_to_g, mean_to_d, t_to_d, f_to_d, p_to_d1, p_to_d2, ancova_to_d1, ancova_to_d2, tt.ancova_to_d,
f.ancova_to_d, r_to_d, p.ancova_to_d1, p.ancova_to_d2, lor_to_d, prop_to_or, prop_to_d,
r_from_chi, r_from_d, r_from_d1, r_from_t
```

```
plotcat Categorical Moderator Graph
```
# Description

Outputs a rich and detailed boxplot graphic for each level of the specified moderator (under a fixed or random effects model).

# Usage

plotcat(es, var, mod, data, method="random", modname=NULL, title=NULL, ...)

#### Arguments

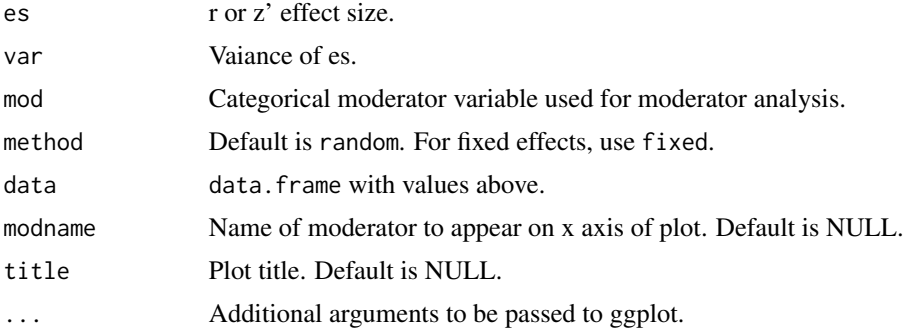

# Value

Boxplot graph with median, max, min, and outliers from a fixed or random effects categorical moderator analysis. Places jitter points (for each study) on the boxplots. The size of each point (representing a study in the analysis) are based on study weights where more precise studies have larger points. The ggplot2 package outputs the graphics.

#### Author(s)

AC Del Re & William T. Hoyt

Maintainer: AC Del Re <acdelre@gmail.com>

#### References

Cooper, H., Hedges, L.V., & Valentine, J.C. (2009). *The handbook of research synthesis and metaanalysis* (2nd edition). New York: Russell Sage Foundation.

<span id="page-29-0"></span>

#### <span id="page-30-0"></span>plotcon 31

# See Also

[macat](#page-17-1), [plotcon](#page-30-1)

#### Examples

```
id < -c(1:20)n<-c(10,20,13,22,28,12,12,36,19,12,36,75,33,121,37,14,40,16,14,20)
r<-c(.68,.56,.23,.64,.49,-.04,.49,.33,.58,.18,-.11,.27,.26,.40,.49,
.51,.40,.34,.42,.16)
mod1<-c(1,2,3,4,1,2,8,7,5,3,9,7,5,4,3,2,3,5,7,1)
dat<-data.frame(id,n,r,mod1)
dat$var.r <- var_r(dat$r, dat$n) # MAc function to derive variance
dat$z <- r_to_z(datafr) # MAc function to convert to Fisher's z (z')dat$var.z <- var_z(dat$n) # MAc function for variance of z'
dat$mods2 <- factor(rep(1:2, 10))
# Example
## Not run: plotcat(es = r, var = var.r, mod = mods2, data = dat, method= "random",
```

```
modname= "Moderator")
## End(Not run)
```
plotcon *Meta Regression Scatterplot*

# Description

Outputs a scatterplot from a fixed or random effects meta regression (continuous and/or categorical).

# Usage

```
plotcon(es, var, mod, data, method= "random", modname=NULL,
  title=NULL, ylim=c(0, 1), ...)
```
#### Arguments

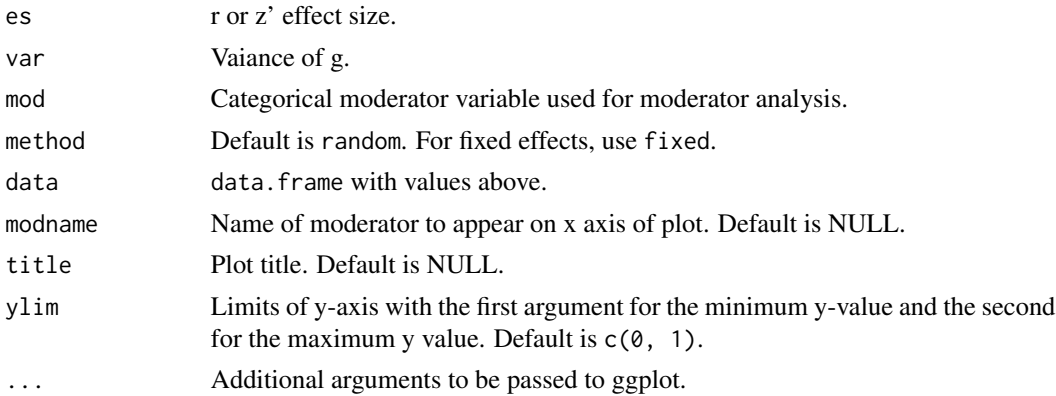

# <span id="page-31-0"></span>Value

Scatterplot with fixed or random effects regression line with size of visual points based on study weights, where the more precise studies have larger points. The ggplot2 package outputs the rich graphics.

# Author(s)

AC Del Re & William T. Hoyt

Maintainer: AC Del Re <acdelre@gmail.com>

# References

Cooper, H., Hedges, L.V., & Valentine, J.C. (2009). *The handbook of research synthesis and meta analysis* (2nd edition). New York: Russell Sage Foundation.

# See Also

[mareg](#page-21-1), [plotcat](#page-29-1)

#### Examples

```
id<-c(1:20)
n<-c(10,20,13,22,28,12,12,36,19,12,36,75,33,121,37,14,40,16,14,20)
r<-c(.68,.56,.23,.64,.49,-.04,.49,.33,.58,.18,-.11,.27,.26,.40,.49,
.51,.40,.34,.42,.16)
mod1<-c(1,2,3,4,1,2,8,7,5,3,9,7,5,4,3,2,3,5,7,1)
dat<-data.frame(id,n,r,mod1)
dat$var.r <- var_r(dat$r, dat$n) # MAc function to derive variance
dat$z <- r_to_z(dat$r) # MAc function to convert to Fisher's z (z')
dat$var.z <- var_z(dat$n) # MAc function for variance of z'
dat$mods2 <- factor(rep(1:2, 10))
# Example
## Not run: plotcon(es = r, var = var.r, mod = mod1, data = dat, method= "random",
modname= "Moderator")
## End(Not run)
```
PubBias *Assess for Publication Bias*

#### **Description**

Assess for publication bias in the meta-analytic data

#### Usage

PubBias(data)

#### <span id="page-32-0"></span> $p_to_d1$  33

# Arguments

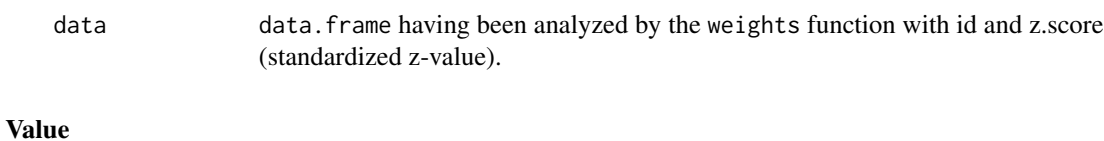

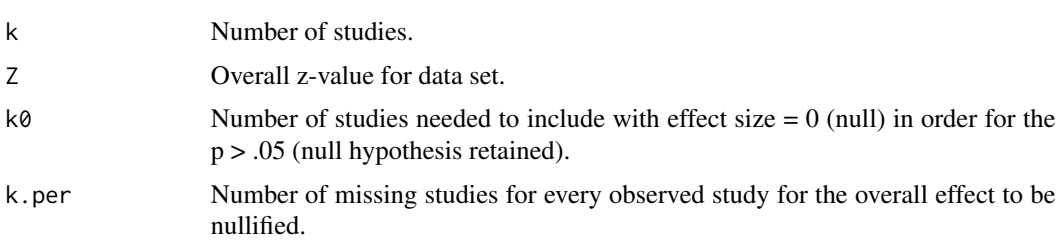

# Author(s)

AC Del Re & William T. Hoyt

Maintainer: AC Del Re <acdelre@gmail.com>

# References

Sutton, A. J. (2009). Publication bias. In H. Cooper, L. V. Hedges, & J. C. Valentine (Eds.), *The handbook of research synthesis and meta analysis* (pp. 435-452). New York: Russell Sage Foundation.

# See Also

[weights](#page-0-0)

<span id="page-32-1"></span>p\_to\_d1 *One-tailed p-value to Standardized Mean Difference (d)*

# Description

One-tailed p-value reported in the primary study to Standardized Mean Difference (d)

# Usage

p\_to\_d1(p, n.1, n.2)

### Arguments

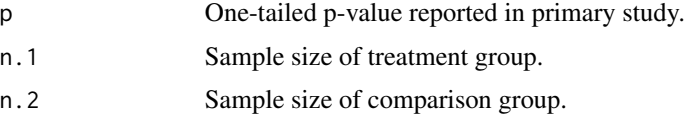

# <span id="page-33-0"></span>Value

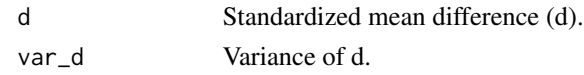

# Author(s)

AC Del Re & William T. Hoyt

Maintainer: AC Del Re <acdelre@gmail.com>

# References

Borenstein (2009). Effect sizes for continuous data. In H. Cooper, L. V. Hedges, & J. C. Valentine (Eds.), *The handbook of research synthesis and meta analysis* (pp. 279-293). New York: Russell Sage Foundation.

# See Also

[d\\_to\\_g](#page-9-1), [mean\\_to\\_d](#page-23-1), [mean\\_to\\_d2](#page-24-1), [t\\_to\\_d](#page-41-1), [f\\_to\\_d](#page-12-1), [p\\_to\\_d2](#page-33-1), [ancova\\_to\\_d1](#page-6-1), [ancova\\_to\\_d2](#page-7-1), [tt.ancova\\_to\\_d](#page-40-1), [f.ancova\\_to\\_d](#page-10-1), [r\\_to\\_d](#page-39-1), [p.ancova\\_to\\_d1](#page-27-1), [p.ancova\\_to\\_d2](#page-28-1), [lor\\_to\\_d](#page-16-1), [prop\\_to\\_or](#page-0-0), [prop\\_to\\_d](#page-0-0), [r\\_from\\_chi](#page-35-1), [r\\_from\\_d](#page-36-1), [r\\_from\\_d1](#page-37-1), [r\\_from\\_t](#page-38-1)

<span id="page-33-1"></span>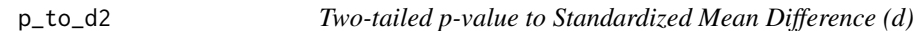

#### Description

One-tailed p-value reported in primary study to Standardized Mean Difference (d)

#### Usage

p\_to\_d2(p, n.1, n.2)

# Arguments

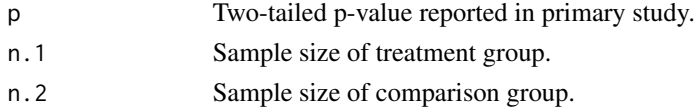

#### Value

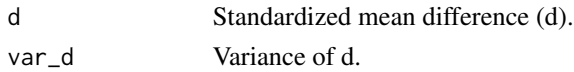

# Author(s)

AC Del Re & William T. Hoyt Maintainer: AC Del Re <acdelre@gmail.com>

#### <span id="page-34-0"></span>References

Borenstein (2009). Effect sizes for continuous data. In H. Cooper, L. V. Hedges, & J. C. Valentine (Eds.), *The handbook of research synthesis and meta analysis* (pp. 279-293). New York: Russell Sage Foundation.

#### See Also

[d\\_to\\_g](#page-9-1), [mean\\_to\\_d](#page-23-1), [mean\\_to\\_d2](#page-24-1), [t\\_to\\_d](#page-41-1), [f\\_to\\_d](#page-12-1), [p\\_to\\_d1](#page-32-1), [ancova\\_to\\_d1](#page-6-1), [ancova\\_to\\_d2](#page-7-1), [tt.ancova\\_to\\_d](#page-40-1), [f.ancova\\_to\\_d](#page-10-1), [r\\_to\\_d](#page-39-1), [p.ancova\\_to\\_d1](#page-27-1), [p.ancova\\_to\\_d2](#page-28-1), [lor\\_to\\_d](#page-16-1), [prop\\_to\\_or](#page-0-0), [prop\\_to\\_d](#page-0-0), [r\\_from\\_chi](#page-35-1), [r\\_from\\_d](#page-36-1), [r\\_from\\_d1](#page-37-1), [r\\_from\\_t](#page-38-1)

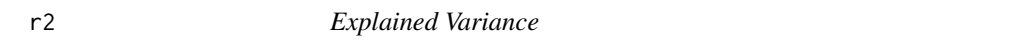

#### Description

Compares tau-squared from empty model (omnibus or overall weighted mean) to model with moderators and provides percentage of explained variance.

#### Usage

 $r2(x)$ 

#### Arguments

x Will take either a mareg (meta-regression), or macat (single predictor categorical moderator analysis) object and evaluate.

# Author(s)

AC Del Re & William T. Hoyt

Maintainer: AC Del Re <acdelre@gmail.com>

#### Examples

```
# Sample data
id < -c(1:20)n.1<-c(10,20,13,22,28,12,12,36,19,12,36,75,33,121,37,14,40,16,14,20)
n.2 <- c(11,22,10,20,25,12,12,36,19,11,34,75,33,120,37,14,40,16,10,21)
g \leftarrow c(.68,.56,.23,.64,.49,-.04,1.49,1.33,.58,1.18,-.11,1.27,.26,.40,.49,.51,.40,.34,.42,1.16)
var.g <- c(.08,.06,.03,.04,.09,.04,.009,.033,.0058,.018,.011,.027,.026,.0040,
.049,.0051,.040,.034,.0042,.016)
mod<-factor(c(rep(c(1,1,2,3),5)))
mods2<-c(rep(1:5,4))
df<-data.frame(id, n.1,n.2, g, var.g,mod, mods2)
```

```
# Examples
# mareg fuction
temp \leq mareg(g\leq mod + mods2, var = var.g, method = "REML", data = df)
r2(temp)
```
#### <span id="page-35-1"></span>r\_from\_chi *Chi-Squared to Correlation*

# Description

Converting Chi-squared statistic (with 1 degree of freedom) reported in primary study to r

#### Usage

r\_from\_chi(chi.sq, n)

# Arguments

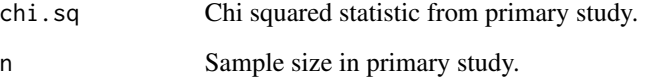

# Value

Computes correlation coefficient (r).

# Author(s)

AC Del Re & William T. Hoyt

Maintainer: AC Del Re <acdelre@gmail.com>

### See Also

```
d_to_g, mean_to_d, mean_to_d2, t_to_d, f_to_d, p_to_d1, p_to_d2, ancova_to_d1, ancova_to_d2,
tt.ancova_to_d, f.ancova_to_d, r_to_d, p.ancova_to_d1, p.ancova_to_d2, lor_to_d, prop_to_or,
prop_to_d, r_from_d, r_from_d1, r_from_t
```
<span id="page-35-0"></span>

<span id="page-36-1"></span><span id="page-36-0"></span>

Converts d (mean difference) to r where n.tmt = n.comparison (see section 12.5.4, Borenstein, 2009; pp. 234).

#### Usage

 $r_f$ from\_d(d, var.d, a = 4)

#### Arguments

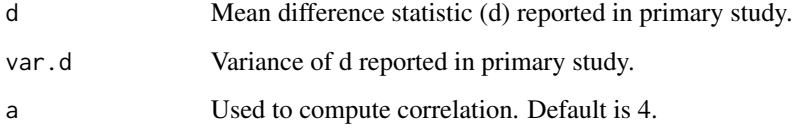

# Value

Outputs a correlation coefficient (r).

# Author(s)

AC Del Re & William T. Hoyt

Maintainer: AC Del Re <acdelre@gmail.com>

# References

Borenstein (2009). Effect sizes for continuous data. In H. Cooper, L. V. Hedges, & J. C. Valentine (Eds.), *The handbook of research synthesis and meta analysis* (pp. 279-293). New York: Russell Sage Foundation.

# See Also

[d\\_to\\_g](#page-9-1), [mean\\_to\\_d](#page-23-1), [mean\\_to\\_d2](#page-24-1), [t\\_to\\_d](#page-41-1), [f\\_to\\_d](#page-12-1), [p\\_to\\_d1](#page-32-1), [p\\_to\\_d2](#page-33-1), [ancova\\_to\\_d1](#page-6-1), [ancova\\_to\\_d2](#page-7-1), [tt.ancova\\_to\\_d](#page-40-1), [f.ancova\\_to\\_d](#page-10-1), [r\\_to\\_d](#page-39-1), [p.ancova\\_to\\_d1](#page-27-1), [p.ancova\\_to\\_d2](#page-28-1), [lor\\_to\\_d](#page-16-1), [prop\\_to\\_or](#page-0-0), [prop\\_to\\_d](#page-0-0), [r\\_from\\_chi](#page-35-1), [r\\_from\\_d1](#page-37-1), [r\\_from\\_t](#page-38-1)

<span id="page-37-1"></span><span id="page-37-0"></span>

Converts d (mean difference) reported in primary study to r (correlation coefficient) where sample size of the treatment group is not equal to the sample size of the comparison group (see section 12.5.4, Borenstein, 2009; pp. 234).

#### Usage

r\_from\_d1(d, n.1, n.2, var.d)

# Arguments

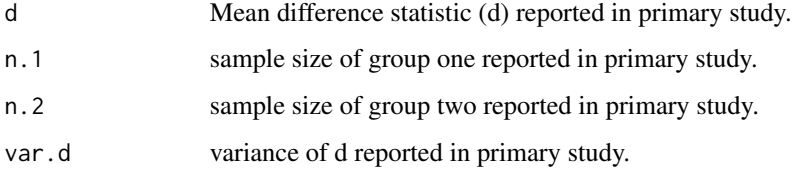

#### Value

Computes a correlation coefficient (r).

# Author(s)

AC Del Re & William T. Hoyt

Maintainer: AC Del Re <acdelre@gmail.com>

#### References

Borenstein (2009). Effect sizes for continuous data. In H. Cooper, L. V. Hedges, & J. C. Valentine (Eds.), *The handbook of research synthesis and meta analysis* (pp. 279-293). New York: Russell Sage Foundation.

#### See Also

[d\\_to\\_g](#page-9-1), [mean\\_to\\_d](#page-23-1), [mean\\_to\\_d2](#page-24-1), [t\\_to\\_d](#page-41-1), [f\\_to\\_d](#page-12-1), [p\\_to\\_d1](#page-32-1), [p\\_to\\_d2](#page-33-1), [ancova\\_to\\_d1](#page-6-1), [ancova\\_to\\_d2](#page-7-1), [tt.ancova\\_to\\_d](#page-40-1), [f.ancova\\_to\\_d](#page-10-1), [r\\_to\\_d](#page-39-1), [p.ancova\\_to\\_d1](#page-27-1), [p.ancova\\_to\\_d2](#page-28-1), [lor\\_to\\_d](#page-16-1), [prop\\_to\\_or](#page-0-0), [prop\\_to\\_d](#page-0-0), [r\\_from\\_chi](#page-35-1), [r\\_from\\_d](#page-36-1), [r\\_from\\_t](#page-38-1)

<span id="page-38-1"></span><span id="page-38-0"></span>

Compute correlation from t-value reported in the primary study (see section 12.5.4, Borenstein, 2009; pp. 234).

#### Usage

r\_from\_t(t, n)

# Arguments

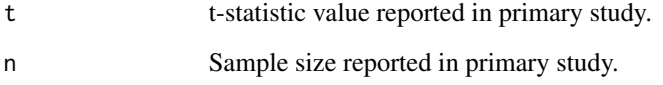

# Value

Outputs the correlation coefficient (r).

# Author(s)

AC Del Re & William T. Hoyt

Maintainer: AC Del Re <acdelre@gmail.com>

# References

Borenstein (2009). Effect sizes for continuous data. In H. Cooper, L. V. Hedges, & J. C. Valentine (Eds.), *The handbook of research synthesis and meta analysis* (pp. 279-293). New York: Russell Sage Foundation.

#### See Also

[d\\_to\\_g](#page-9-1), [mean\\_to\\_d](#page-23-1), [mean\\_to\\_d2](#page-24-1), [t\\_to\\_d](#page-41-1), [f\\_to\\_d](#page-12-1), [p\\_to\\_d1](#page-32-1), [p\\_to\\_d2](#page-33-1), [ancova\\_to\\_d1](#page-6-1), [ancova\\_to\\_d2](#page-7-1), [tt.ancova\\_to\\_d](#page-40-1), [f.ancova\\_to\\_d](#page-10-1), [r\\_to\\_d](#page-39-1), [p.ancova\\_to\\_d1](#page-27-1), [p.ancova\\_to\\_d2](#page-28-1), [lor\\_to\\_d](#page-16-1), [prop\\_to\\_or](#page-0-0), [prop\\_to\\_d](#page-0-0), [r\\_from\\_chi](#page-35-1), [r\\_from\\_d](#page-36-1), [r\\_from\\_d1](#page-37-1),

<span id="page-39-1"></span><span id="page-39-0"></span>

Converts a correlation (r) to standardized mean difference (d).

#### Usage

 $r_to_d(r, N)$ 

#### Arguments

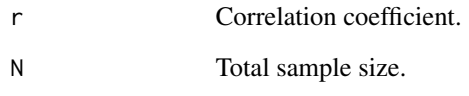

# Value

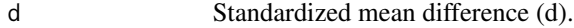

#### Author(s)

AC Del Re & William T. Hoyt

Maintainer: AC Del Re <acdelre@gmail.com>

# References

Borenstein (2009). Effect sizes for continuous data. In H. Cooper, L. V. Hedges, & J. C. Valentine (Eds.), *The handbook of research synthesis and meta analysis* (pp. 279-293). New York: Russell Sage Foundation.

# See Also

[d\\_to\\_g](#page-9-1), [mean\\_to\\_d](#page-23-1), [mean\\_to\\_d2](#page-24-1), [t\\_to\\_d](#page-41-1), [f\\_to\\_d](#page-12-1), [p\\_to\\_d1](#page-32-1), [p\\_to\\_d2](#page-33-1), [ancova\\_to\\_d1](#page-6-1), [ancova\\_to\\_d2](#page-7-1), [tt.ancova\\_to\\_d](#page-40-1), [f.ancova\\_to\\_d](#page-10-1), [p.ancova\\_to\\_d1](#page-27-1), [p.ancova\\_to\\_d2](#page-28-1), [lor\\_to\\_d](#page-16-1), [prop\\_to\\_or](#page-0-0), [prop\\_to\\_d](#page-0-0), [r\\_from\\_chi](#page-35-1), [r\\_from\\_d](#page-36-1), [r\\_from\\_d1](#page-37-1), [r\\_from\\_t](#page-38-1)

<span id="page-40-0"></span>

Computes Fisher's z from correlation coefficient.

# Usage

 $r_to_z(r)$ 

# Arguments

r Correlation coefficient value.

#### Value

Outputs Fisher's z statistic.

#### Author(s)

AC Del Re & William T. Hoyt

Maintainer: AC Del Re <acdelre@gmail.com>

# References

Cooper, H., Hedges, L.V., & Valentine, J.C. (2009). *The handbook of research synthesis and metaanalysis* (2nd edition). New York: Russell Sage Foundation.

<span id="page-40-1"></span>tt.ancova\_to\_d *t-test Value from ANCOVA to Standardized Mean Difference (d)*

#### Description

Converts a t-test value from ANCOVA to a standardized mean difference (d)

#### Usage

 $tt.ancova_to_d(t, n.1, n.2, R, q)$ 

### Arguments

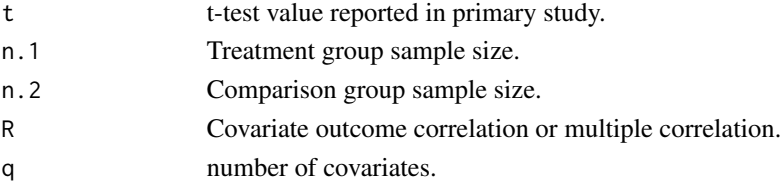

# <span id="page-41-0"></span>Value

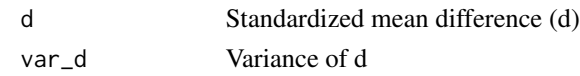

# Author(s)

AC Del Re & William T. Hoyt

Maintainer: AC Del Re <acdelre@gmail.com>

# References

Borenstein (2009). Effect sizes for continuous data. In H. Cooper, L. V. Hedges, & J. C. Valentine (Eds.), *The handbook of research synthesis and meta analysis* (pp. 279-293). New York: Russell Sage Foundation.

# See Also

[d\\_to\\_g](#page-9-1), [mean\\_to\\_d](#page-23-1), [mean\\_to\\_d2](#page-24-1), [t\\_to\\_d](#page-41-1), [f\\_to\\_d](#page-12-1), [p\\_to\\_d1](#page-32-1), [p\\_to\\_d2](#page-33-1), [ancova\\_to\\_d1](#page-6-1), [ancova\\_to\\_d2](#page-7-1), [f.ancova\\_to\\_d](#page-10-1), [r\\_to\\_d](#page-39-1), [p.ancova\\_to\\_d1](#page-27-1), [p.ancova\\_to\\_d2](#page-28-1), [lor\\_to\\_d](#page-16-1), [prop\\_to\\_or](#page-0-0), [prop\\_to\\_d](#page-0-0), [r\\_from\\_chi](#page-35-1), [r\\_from\\_d](#page-36-1), [r\\_from\\_d1](#page-37-1), [r\\_from\\_t](#page-38-1)

<span id="page-41-1"></span>

t\_to\_d *t-test Value to Standardized Mean Difference (d)*

#### Description

Converts a t-test value reported in the primary study to a standardized mean difference (d).

#### Usage

t\_to\_d(t, n.1, n.2)

# Arguments

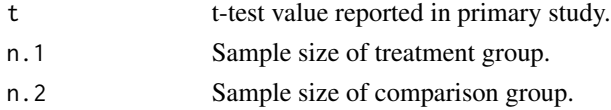

#### Value

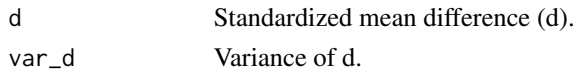

# Author(s)

AC Del Re & William T. Hoyt Maintainer: AC Del Re <acdelre@gmail.com>

#### <span id="page-42-0"></span> $var_r$  and  $var_r$  43

# References

Borenstein (2009). Effect sizes for continuous data. In H. Cooper, L. V. Hedges, & J. C. Valentine (Eds.), *The handbook of research synthesis and meta analysis* (pp. 279-293). New York: Russell Sage Foundation.

#### See Also

[d\\_to\\_g](#page-9-1), [mean\\_to\\_d](#page-23-1), [mean\\_to\\_d2](#page-24-1), [f\\_to\\_d](#page-12-1), [p\\_to\\_d1](#page-32-1), [p\\_to\\_d2](#page-33-1), [ancova\\_to\\_d1](#page-6-1), [ancova\\_to\\_d2](#page-7-1), [tt.ancova\\_to\\_d](#page-40-1), [f.ancova\\_to\\_d](#page-10-1), [r\\_to\\_d](#page-39-1), [p.ancova\\_to\\_d1](#page-27-1), [p.ancova\\_to\\_d2](#page-28-1), [lor\\_to\\_d](#page-16-1), [prop\\_to\\_or](#page-0-0), [prop\\_to\\_d](#page-0-0), [r\\_from\\_chi](#page-35-1), [r\\_from\\_d](#page-36-1), [r\\_from\\_d1](#page-37-1), [r\\_from\\_t](#page-38-1)

var\_r *Correlation Variance*

# Description

Computes variance of a correlation coefficient (r).

#### Usage

var\_r(r, n)

### Arguments

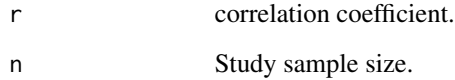

#### Author(s)

AC Del Re & William T. Hoyt

Maintainer: AC Del Re <acdelre@gmail.com>

#### References

Cooper, H., Hedges, L.V., & Valentine, J.C. (2009). The handbook of research synthesis and metaanalysis (2nd edition). New York: Russell Sage Foundation.

<span id="page-43-0"></span>

Computes the variance of a Fisher's z transformation

### Usage

var\_z(n)

#### Arguments

n Study sample size.

# Value

Computes the variance of Fisher's z.

# Author(s)

AC Del Re & William T. Hoyt

Maintainer: AC Del Re <acdelre@gmail.com>

# References

Cooper, H., Hedges, L.V., & Valentine, J.C. (2009). *The handbook of research synthesis and metaanalysis* (2nd edition). New York: Russell Sage Foundation.

<span id="page-43-1"></span>wd *Output to Word in formatted tables*

# Description

Function for exporting MA output to nicely formatted Word tables.

# Usage

wd(object, get = FALSE, new = FALSE, ...)

# <span id="page-44-0"></span>Arguments

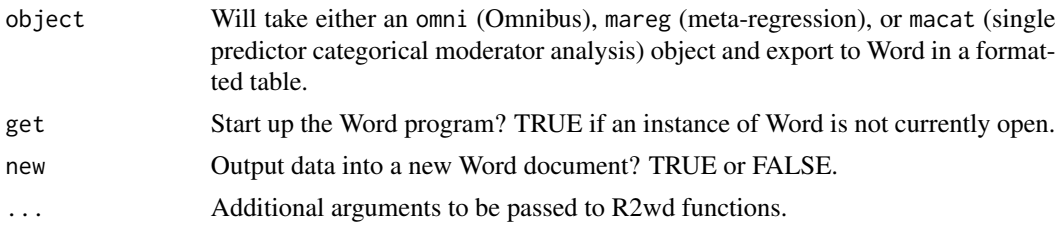

# Details

This function depends of the R2wd package. See Christian Ritter (2010). R2wd: Write MS-Word documents from R. R package version 1.3 for the details of the R2wd package.

# Author(s)

AC Del Re & William T. Hoyt Maintainer: AC Del Re <acdelre@gmail.com>

#### References

Christian Ritter (2010). R2wd: Write MS-Word documents from R. R package version 1.3.

# See Also

[omni](#page-25-1), [mareg](#page-21-1), [macat](#page-17-1)

# Examples

```
# Sample data
id < -c(1:20)n<-c(10,20,13,22,28,12,12,36,19,12,36,75,33,121,37,14,40,16,14,20)
r < -c(.68, .56, .23, .64, .49, -.04, .49, .33, .58, .18, -.11, .27, .26, .40, .49,.51,.40,.34,.42,.16)
mod1<-c(1,2,3,4,1,2,8,7,5,3,9,7,5,4,3,2,3,5,7,1)
dat<-data.frame(id,n,r,mod1)
dat$var.r <- var_r(dat$r, dat$n) # MAc function to derive variance
dat$z <- r_to_z(datafr) # MAc function to convert to Fisher's z (z')dat$var.z <- var_z(dat$n) # MAc function for variance of z'dat$mods2 <- factor(rep(1:2, 10))
dat
# Examples
# install R2wd
# install.packages('R2wd', dependencies = TRUE)
# mareg fuction
temp \leq mareg(r\sim mod1 + mods2, var = var.r, method = "REML", data = dat)
# Export data to Word in formatted table
```
<span id="page-45-0"></span>## Not run: wd(temp, get = TRUE, new = TRUE)

# wgts *Weights added to Meta Data*

# Description

Adds weights to the meta-analysis data set.

#### Usage

wgts(es, var.es, data)

# Arguments

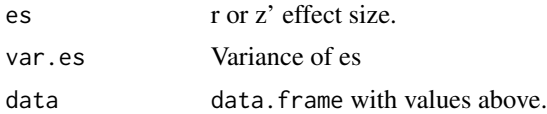

#### Value

Adds fixed and random-effects weights and confidence intervals to meta data set.

# Author(s)

AC Del Re & William T. Hoyt Maintainer: AC Del Re <acdelre@gmail.com>

# <span id="page-46-0"></span>Index

∗Topic aggregation agg , [6](#page-5-0) ∗Topic aplot plotcat , [30](#page-29-0) plotcon , [31](#page-30-0) ∗Topic arith ancova\_to\_d1 , [7](#page-6-0) ancova\_to\_d2, [8](#page-7-0) d\_to\_g , [10](#page-9-0) f.ancova\_to\_d , [11](#page-10-0) f\_to\_d , [13](#page-12-0) fail\_to\_d , [12](#page-11-0) lor\_to\_d , [17](#page-16-0) mean\_to\_d , [24](#page-23-0) mean\_to\_d2,[25](#page-24-0) or\_to\_d , [27](#page-26-0) p.ancova\_to\_d1 , [28](#page-27-0) p.ancova\_to\_d2 , [29](#page-28-0) p\_to\_d1 , [33](#page-32-0) p\_to\_d2 , [34](#page-33-0) r\_from\_chi , [36](#page-35-0) r\_from\_d , [37](#page-36-0) r\_from\_d1 , [38](#page-37-0) r\_from\_t , [39](#page-38-0) r\_to\_d , [40](#page-39-0) r\_to\_z , [41](#page-40-0) t\_to\_d , [42](#page-41-0) tt.ancova\_to\_d , [41](#page-40-0) var\_r , [43](#page-42-0) var\_z , [44](#page-43-0) ∗Topic data atten , [9](#page-8-0) PubBias, [32](#page-31-0) wgts , [46](#page-45-0) ∗Topic models macat , [18](#page-17-0) macatC, [20](#page-19-0) omni , [26](#page-25-0) ∗Topic package

MAc-package, [2](#page-1-0) ∗Topic word r2 , [35](#page-34-0) wd , [44](#page-43-0) agg , [6](#page-5-0) ancova\_to\_d1, [7](#page-6-0), [8](#page-7-0), [9](#page-8-0), [12](#page-11-0), [13](#page-12-0), [18](#page-17-0), [24](#page-23-0), [25](#page-24-0), *[28](#page-27-0) [–30](#page-29-0)* , *[34](#page-33-0) [–40](#page-39-0)* , *[42](#page-41-0) , [43](#page-42-0)* ancova\_to\_d2, [8](#page-7-0), 8, [9](#page-8-0), [12](#page-11-0), [13](#page-12-0), [18](#page-17-0), [24](#page-23-0), [25](#page-24-0), *[28](#page-27-0) [–30](#page-29-0)* , *[34](#page-33-0) [–40](#page-39-0)* , *[42](#page-41-0) , [43](#page-42-0)* atten , [9](#page-8-0) d\_to\_g, [8](#page-7-0), [9](#page-8-0), [10](#page-9-0), [12](#page-11-0), [13](#page-12-0), [18](#page-17-0), [24](#page-23-0), [25](#page-24-0), [28](#page-27-0)-30, *[34](#page-33-0) [–40](#page-39-0)* , *[42](#page-41-0) , [43](#page-42-0)* f.ancova\_to\_d , *[8](#page-7-0) , [9](#page-8-0)* , [11](#page-10-0) , *[13](#page-12-0)* , *[18](#page-17-0)* , *[24](#page-23-0) , [25](#page-24-0)* , *[28](#page-27-0) [–30](#page-29-0)* , *[34](#page-33-0) [–40](#page-39-0)* , *[42](#page-41-0) , [43](#page-42-0)* f\_to\_d, [8](#page-7-0), [9](#page-8-0), [12](#page-11-0), [13](#page-12-0), 13, [18](#page-17-0), [24](#page-23-0), [25](#page-24-0), [28](#page-27-0)-30, *[34](#page-33-0) [–40](#page-39-0)* , *[42](#page-41-0) , [43](#page-42-0)* fail\_to\_d , [12](#page-11-0) icc , [14](#page-13-0) Kappa, 1<mark>6</mark> lor\_to\_d, [8](#page-7-0), [9](#page-8-0), [12](#page-11-0), [13](#page-12-0), [17](#page-16-0), [24](#page-23-0), [25](#page-24-0), [28](#page-27-0)[–30](#page-29-0), *[34](#page-33-0) [–40](#page-39-0)* , *[42](#page-41-0) , [43](#page-42-0)* MAc *(*MAc-package *)* , [2](#page-1-0) MAc-package, [2](#page-1-0) macat , [18](#page-17-0) , *[21](#page-20-0)* , *[31](#page-30-0)* , *[45](#page-44-0)* macatC, [20](#page-19-0) mareg , [22](#page-21-0) , *[32](#page-31-0)* , *[45](#page-44-0)* mean\_to\_d, *[8](#page-7-0)*, *[9](#page-8-0)*, *[12](#page-11-0), [13](#page-12-0), [18](#page-17-0), [24](#page-23-0), [25](#page-24-0), [28](#page-27-0)[–30](#page-29-0)*, *[34](#page-33-0) [–40](#page-39-0)* , *[42](#page-41-0) , [43](#page-42-0)* mean\_to\_d2 , *[8](#page-7-0) , [9](#page-8-0)* , *[12](#page-11-0) , [13](#page-12-0)* , *[18](#page-17-0)* , *[24](#page-23-0)* , [25](#page-24-0) , *[28](#page-27-0) , [29](#page-28-0)* , *[34](#page-33-0) [–40](#page-39-0)* , *[42](#page-41-0) , [43](#page-42-0)* omni , [26](#page-25-0) , *[45](#page-44-0)* or\_to\_d , [27](#page-26-0)

48 INDEX

p.ancova\_to\_d1, [8](#page-7-0), [9](#page-8-0), [12](#page-11-0), [13](#page-12-0), [18](#page-17-0), [24](#page-23-0), [25](#page-24-0), [28](#page-27-0), [28](#page-27-0) , *[30](#page-29-0)* , *[34](#page-33-0) [–40](#page-39-0)* , *[42](#page-41-0) , [43](#page-42-0)* p.ancova\_to\_d2, [8](#page-7-0), [9](#page-8-0), [12](#page-11-0), [13](#page-12-0), [18](#page-17-0), [24](#page-23-0), [25](#page-24-0), [28](#page-27-0), *[29](#page-28-0)* , [29](#page-28-0) , *[30](#page-29-0)* , *[34](#page-33-0) [–40](#page-39-0)* , *[42](#page-41-0) , [43](#page-42-0)* p\_to\_d1 , *[8](#page-7-0) , [9](#page-8-0)* , *[12](#page-11-0) , [13](#page-12-0)* , *[18](#page-17-0)* , *[24](#page-23-0) , [25](#page-24-0)* , *[28](#page-27-0) [–30](#page-29-0)* , [33](#page-32-0) , *[35](#page-34-0) [–40](#page-39-0)* , *[42](#page-41-0) , [43](#page-42-0)* p\_to\_d2 , *[8](#page-7-0) , [9](#page-8-0)* , *[12](#page-11-0) , [13](#page-12-0)* , *[18](#page-17-0)* , *[24](#page-23-0) , [25](#page-24-0)* , *[28](#page-27-0) [–30](#page-29-0)* , *[34](#page-33-0)* , [34](#page-33-0) , *[36](#page-35-0)[–40](#page-39-0)* , *[42](#page-41-0) , [43](#page-42-0)* plotcat , *[20](#page-19-0)* , [30](#page-29-0) , *[32](#page-31-0)* plotcon , *[23](#page-22-0)* , *[31](#page-30-0)* , [31](#page-30-0) prop\_to\_d , *[8](#page-7-0) , [9](#page-8-0)* , *[12](#page-11-0) , [13](#page-12-0)* , *[18](#page-17-0)* , *[24](#page-23-0) , [25](#page-24-0)* , *[29](#page-28-0) , [30](#page-29-0)* , *[34](#page-33-0) [–40](#page-39-0)* , *[42](#page-41-0) , [43](#page-42-0)* prop\_to\_or , *[8](#page-7-0) , [9](#page-8-0)* , *[12](#page-11-0) , [13](#page-12-0)* , *[18](#page-17-0)* , *[24](#page-23-0) , [25](#page-24-0)* , *[28](#page-27-0) [–30](#page-29-0)* , *[34](#page-33-0) [–40](#page-39-0)* , *[42](#page-41-0) , [43](#page-42-0)* PubBias, [32](#page-31-0)

#### r2 , [35](#page-34-0)

r\_from\_chi , *[8](#page-7-0) , [9](#page-8-0)* , *[12](#page-11-0) , [13](#page-12-0)* , *[18](#page-17-0)* , *[24](#page-23-0) , [25](#page-24-0)* , *[28](#page-27-0) [–30](#page-29-0)* , *[34](#page-33-0) , [35](#page-34-0)* , [36](#page-35-0) , *[37–](#page-36-0)[40](#page-39-0)* , *[42](#page-41-0) , [43](#page-42-0)* r\_from\_d , *[8](#page-7-0) , [9](#page-8-0)* , *[12](#page-11-0) , [13](#page-12-0)* , *[18](#page-17-0)* , *[24](#page-23-0) , [25](#page-24-0)* , *[28](#page-27-0) [–30](#page-29-0)* , *[34](#page-33-0) [–36](#page-35-0)* , [37](#page-36-0) , *[38](#page-37-0) [–40](#page-39-0)* , *[42](#page-41-0) , [43](#page-42-0)* r\_from\_d1, [8](#page-7-0), [9](#page-8-0), [12](#page-11-0), [13](#page-12-0), [18](#page-17-0), [24](#page-23-0), [25](#page-24-0), [28](#page-27-0)[–30](#page-29-0), *[34](#page-33-0) [–37](#page-36-0)* , [38](#page-37-0) , *[39](#page-38-0) , [40](#page-39-0)* , *[42](#page-41-0) , [43](#page-42-0)* r\_from\_t, [8](#page-7-0), [9](#page-8-0), [12](#page-11-0), [13](#page-12-0), [18](#page-17-0), [24](#page-23-0), [25](#page-24-0), [28](#page-27-0)-30, *[34](#page-33-0) [–38](#page-37-0)* , [39](#page-38-0) , *[40](#page-39-0)* , *[42](#page-41-0) , [43](#page-42-0)* r\_to\_d , *[8](#page-7-0) , [9](#page-8-0)* , *[12](#page-11-0) , [13](#page-12-0)* , *[18](#page-17-0)* , *[24](#page-23-0) , [25](#page-24-0)* , *[28](#page-27-0) [–30](#page-29-0)* , *[34](#page-33-0) [–39](#page-38-0)* , [40](#page-39-0) , *[42](#page-41-0) , [43](#page-42-0)* r\_to\_z , [41](#page-40-0) t\_to\_d, [8](#page-7-0), [9](#page-8-0), [12](#page-11-0), [13](#page-12-0), [18](#page-17-0), [24](#page-23-0), [25](#page-24-0), [28](#page-27-0)-30, [34](#page-33-0)-40, *[42](#page-41-0)* , [42](#page-41-0) tt.ancova\_to\_d , *[8](#page-7-0) , [9](#page-8-0)* , *[12](#page-11-0) , [13](#page-12-0)* , *[18](#page-17-0)* , *[24](#page-23-0) , [25](#page-24-0)* , *[28](#page-27-0) [–30](#page-29-0)* , *[34](#page-33-0) [–40](#page-39-0)* , [41](#page-40-0) , *[43](#page-42-0)* var\_r , [43](#page-42-0) var\_z , [44](#page-43-0)

wd , *[20](#page-19-0)* , *[23](#page-22-0)* , [44](#page-43-0) weights , *[33](#page-32-0)* wgts , [46](#page-45-0)